#### Аннотация к рабочей программе

#### дисциплины «Информатика»

технологий; привитие навыков поиска, сбора, хранения, анализа, преобразования и передачи данных с использованием информационных технологий.

#### Задачи дисциплины

Задачами изучения дисциплины «Информатика» являются:

- получение студентами базовых знаний по использованию современных информационных технологий,
- приобретение навыков практического применения алгоритмов поиска, сбора, хранения, анализа, преобразования и передачи данных с использованием информационных технологий.

#### Компетенции, формируемые в результате освоения дисциплины:

- владением понимания сущности и значения информации в развитии современного информационного общества, осознания опасности и угрозы, возникающих в этом процессе, способностью соблюдать основные требования информационной безопасности, в том числе защиты государственной тайны(ОПК-4);

- владением основными методами, способами и средствами получения, хранения, переработки информации, навыками работы с компьютером как средством управления информацией (ОПК-5);

Разделы дисциплины: Основные понятия и методы теории информатики и кодирования. Сигналы данные, информация. Общая характеристика процессов сбора, передачи, обработки и накопления информации. Технические средства реализации информационных процессов. Программные средства реализации информационных процессов. Модели решения функциональных и вычислительных задач. Алгоритмизация и программирование. Технологии программирования. Языки программирования высокого уровня. Базы данных. Локальные и глобальные сети ЭВМ. Защита информации в сетях.

Документ подписан простой электронной подписью Информация о владельце: ФИО: Ряполов Петр Алексеевич Должность: декан ЕНФ Дата подписания: 21.12.2021 15:01:19

### МИНОБРНАУКИ РОССИИ

#### Юго-Западный государственный университет

Уникальный программный ключ:

efd3ecdbd183f7649d0e3a33c230c6662946c7c99039b2b268921fde408c1fb6

### УТВЕРЖДАЮ: Декан факультета естественнонаучного

(наименование ф-та полностью)

П.А.Ряполов подпись, инициалы, фамилия)

Leasel  $\Gamma$ .

### РАБОЧАЯ ПРОГРАММА ДИСЦИПЛИНЫ

Информатика

(наименование дисциплины)

направление подготовки (специальность)

18.03.01

(шифр согласно ФГОС

Химическая технология

и наименование направления подготовки (специальности)

Химическая технология

наименование профиля, специализации или магистерской программы

форма обучения

очная

(очная, очно-заочная, заочная)

Рабочая программа составлена в соответствии с Федеральным государственным образовательным стандартом высшего образования направления подготовки 18.03.01 Химическая технология и на основании учебного плана направления подготовки 18.03.01 Химическая технология, одобренного Ученым советом университета протокол № 1 от «26» 09 2016 г.

Рабочая программа обсуждена и рекомендована к применению в образовательном процессе для обучения студентов по направлению 18.03.01 Химическая технология на заседании кафедры программной инженерии протокол №3 от 28.11.2016 г.

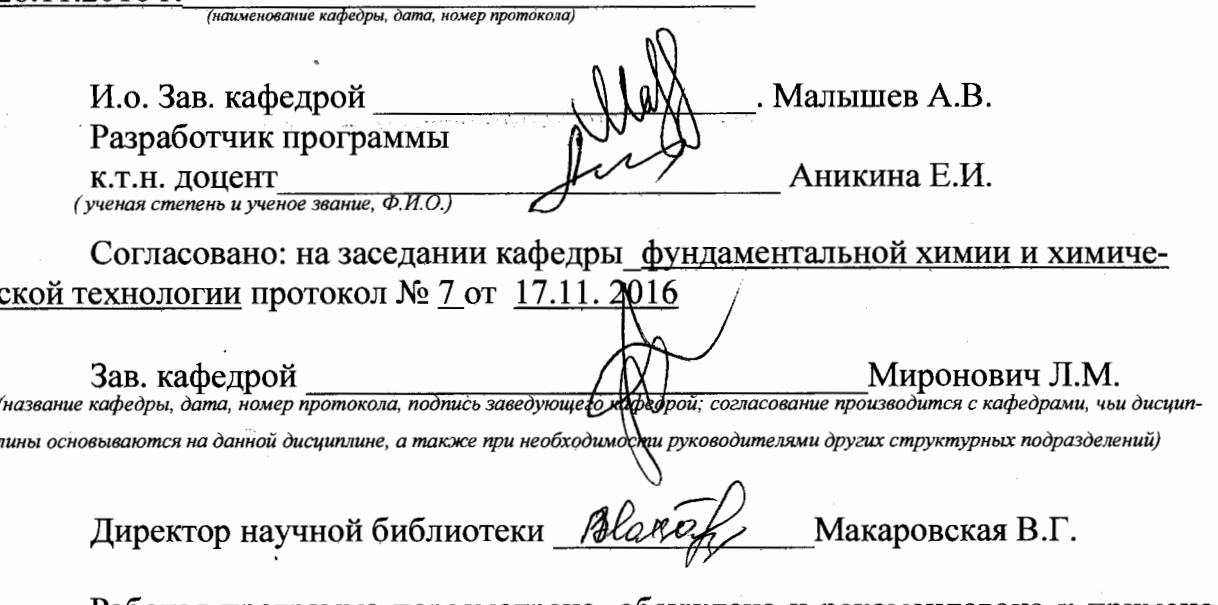

Рабочая программа пересмотрена, обсуждена и рекомендована к применению в образовательном процессе на основании учебного плана направления подготовки 18.03.01 Химическая технология, одобренного Ученым советом университета протокол № 5«ЗФ»  $O1$  20  $\ell \ell$  г. на заседании кафедры

LLH NELLIKEILL 31. OS . 14 ън, дата, номер протркола) l I fil Зав. кафедрой

Рабочая программа пересмотрена, обсуждена и рекомендована к применению в образовательном процессе на основании учебного плана направления подготовки 18.03.01 Химическая технология, одобренного Ученым советом университета протокол №  $\frac{9}{8}$  « $\frac{3}{8}$ » 03 20  $\frac{7}{8}$  г. на заседании кафедры  $31.08.18$  or 1

Зав. кафедрой

Рабочая программа пересмотрена, обсуждена и рекомендована к применению в образовательном процессе на основании учебного плана направления подготовки 18.03.01 Химическая технология, одобренного Ученым советом университета протокол №  $\frac{\cancel{20}}{\cancel{0.3}}$  0.3 20  $\cancel{0.9}$  г. на заседании кафедры ÆU.  $22.07.19$  $\sigma f$  / 4

(наименование кафедры, дата, номер прото

(наименование кафедры, дата, номер проток

1 Цель и задачи дисциплины. Перечень планируемых результатов обуче-ния по дисциплине, соотнесенных с планируемыми результатами освоения об-разовательной программы

#### 1.1 Цель дисциплины

Формирование представления об основах современных информационных технологий, обучение студентов применению современного программного обеспечения персонального компьютера в учебном процессе (при выполнении лабораторных и домашних заданий, при выполнении курсовых проектов и выпускной квалификационной работы), а также при проведении научно-исследовательской работы в предметной области своей профессиональной деятельности.

#### 1.2 Задачи дисциплины

-Усвоение студентами основных понятий теории информатики и кодирования информации;

-Создание у студентов представления о технических и программных средствах реализации информационных процессов;

-Исследование применения компьютерных технологий для решения функциональных задач:

-Изучение основ технологии работы с офисными программами;

-Формирование навыков использования возможностей локальных сетей;

-Формирование навыков поиска информации в сети Интернет и навыков работы с электронной почтой:

-Создание у студентов представления о принципах информационной безопасности и навыков антивирусной защиты.

#### 1.3 Перечень планируемых результатов обучения по дисциплине, соотнесенных с планируемыми результатами освоения образовательной программы

#### Обучающиеся должны

Знать:

- классификацию информации;
- о месте и роли информации в современном обществе;
- об основных социальных последствиях информатизации
- об основных устройствах для ввода, вывода и хранения информации;
- об основных принципах хранения и обработки информации компьютерами; об арифметических и логических основах работы компьютеров

Уметь:

- псоздавать резервные копии файлов;
- работать с программами-архиваторами;
- выбирать средства защиты от вредоносного ПО
- выполнять основные операции с файлами и папками; применять знания об основных устройствах для ввода, вывода и хранения информации;
- работать с популярными офисными пакетами

Владеть:

- базовыми навыками антивирусной защиты; технологиями защиты компьютера от вредоносного ПО
- базовыми навыками работы с офисными программами;
- навыками уверенной работы с системными и прикладными программами;
- приемами и методами для выбора информационных технологий

У обучающихся формируются следующие компетенции:

владением понимания сущности и значения информации в развитии современного информационного общества, осознания опасности и угрозы, возникающих в этом процессе, способностью соблюдать основные требования информационной безопасности, в том числе защиты государственной тайны (ОПК-4);

владением основными методами, способами и средствами получения, хранения, переработки информации, навыками работы с компьютером как средством управления информацией (ОПК-5);

#### 2 Указание места дисциплины в структуре образовательной программы

«Информатика» представляет дисциплину с индексом Б2.Б.4 базовой части учебного плана направления подготовки 18.03.01 Химическая технология, изучаемую на 1 курсе во 2 семестре.

### 3 Объем дисциплины в зачетных единицах с указанием количества академических или астрономических часов, выделенных на контактную работу обучающихся с преподавателем (по видам учебных занятий) и на самостоятельную работу обучающихся

Общая трудоемкость (объем) дисциплины составляет 4 зачетные единицы (з.е.), 144 академических часа.

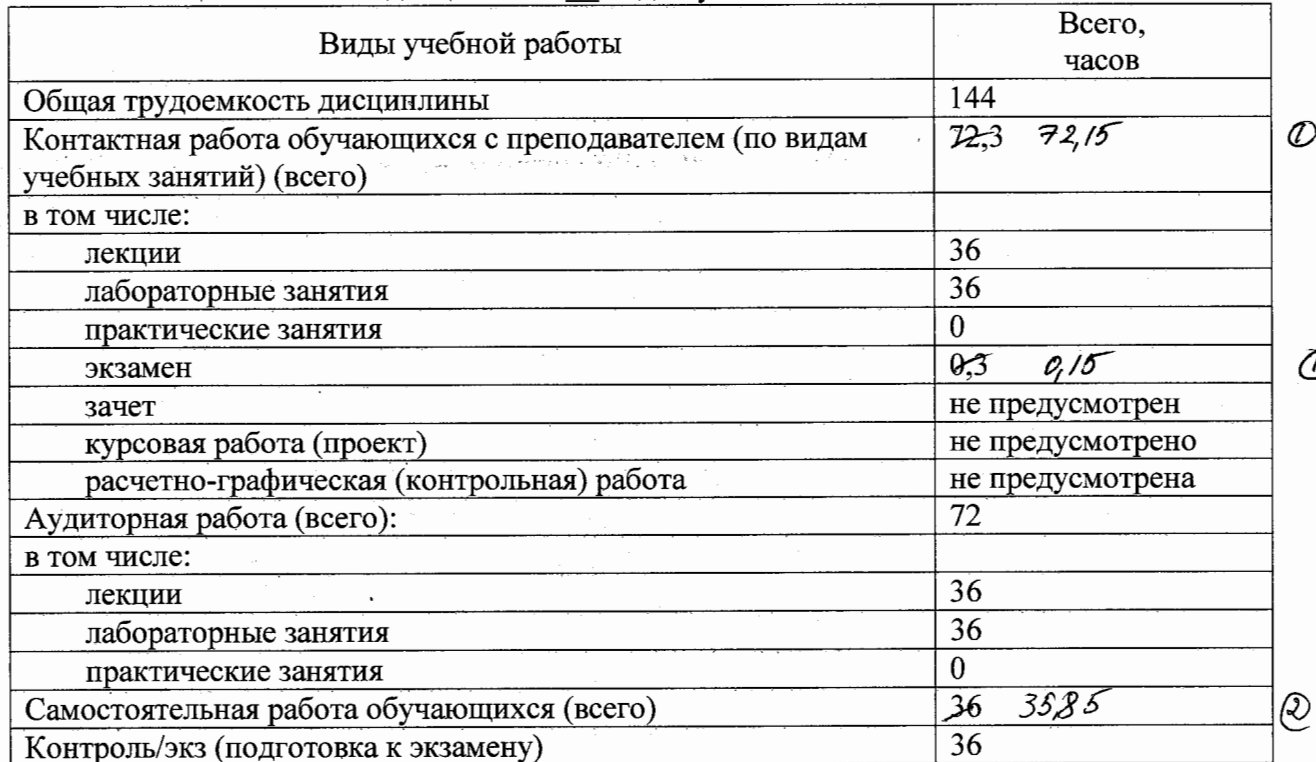

Таблица 3.1 - Объём дисциплины по видам учебных занятий

4 Содержание дисциплины, структурированное по темам (разделам) с указанием отведенного на них количества академических часов и видов учебных занятий

#### 4.1 Содержание дисциплины

Таблина 4.1.1 – Содержание лиспиплины, структурированное по темам (разделам)

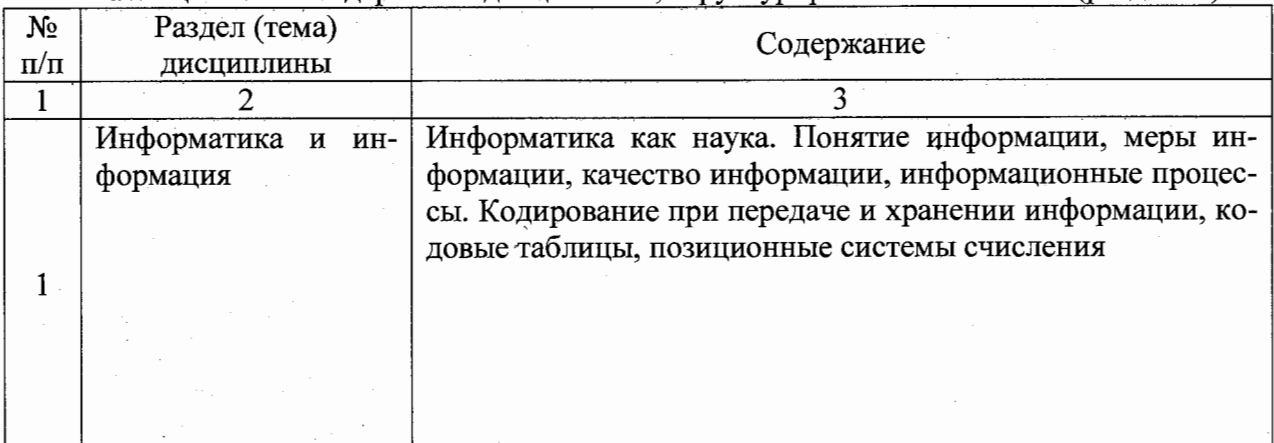

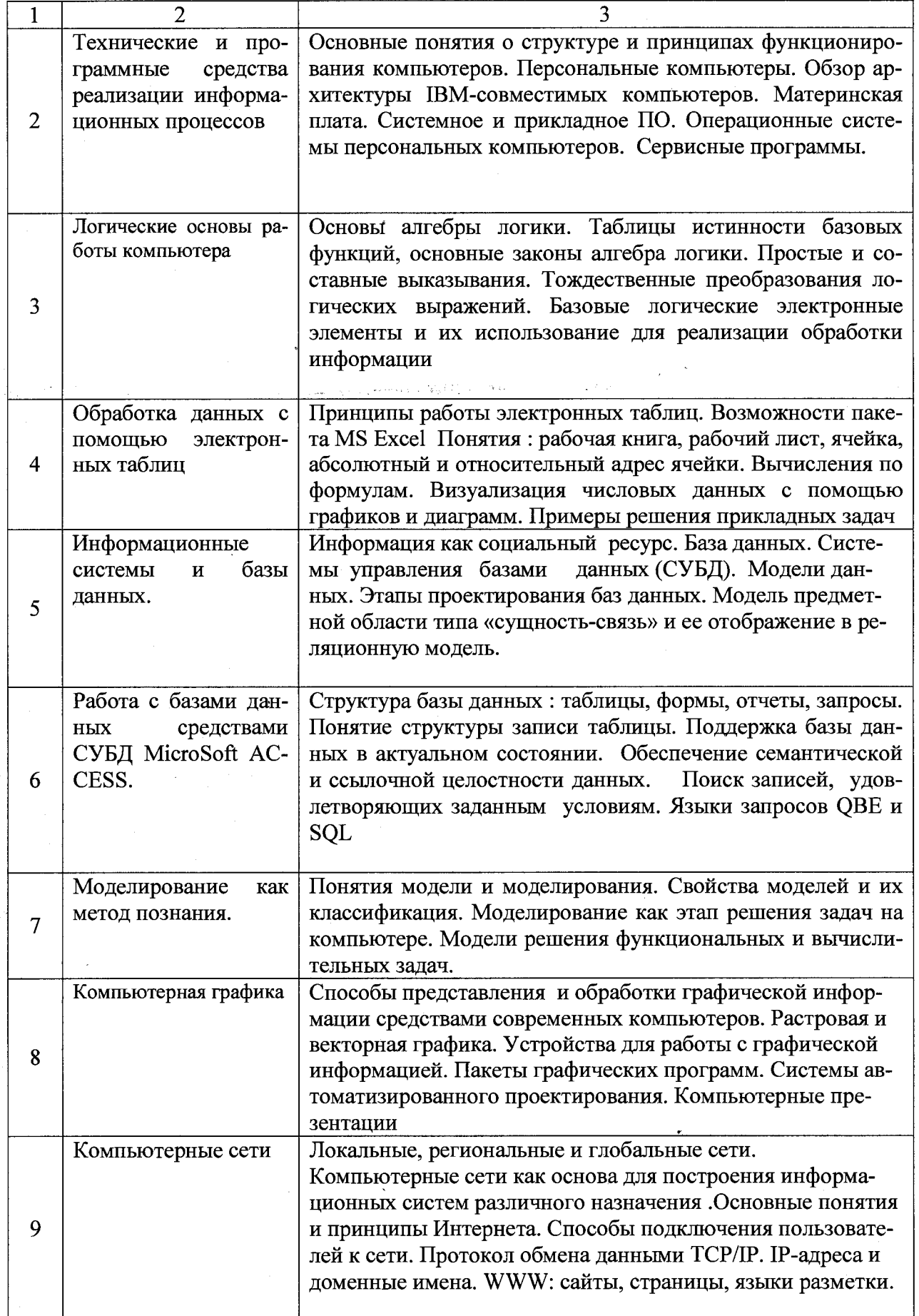

 $\overline{6}$ 

a col

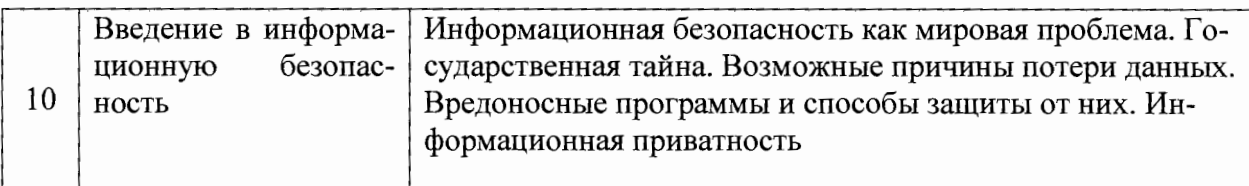

### Таблица 4.1.2 - Содержание дисциплины и его методическое обеспечение

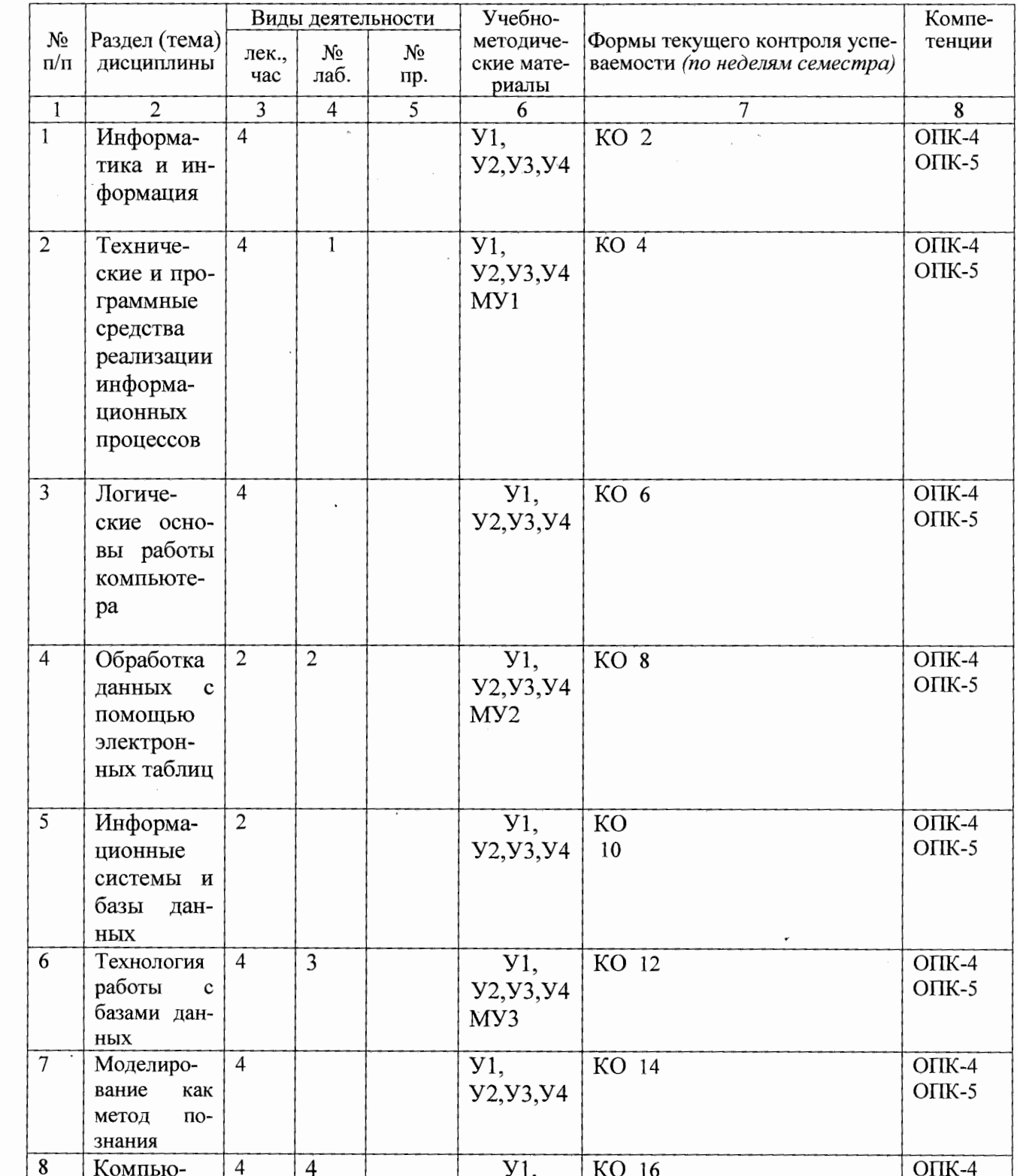

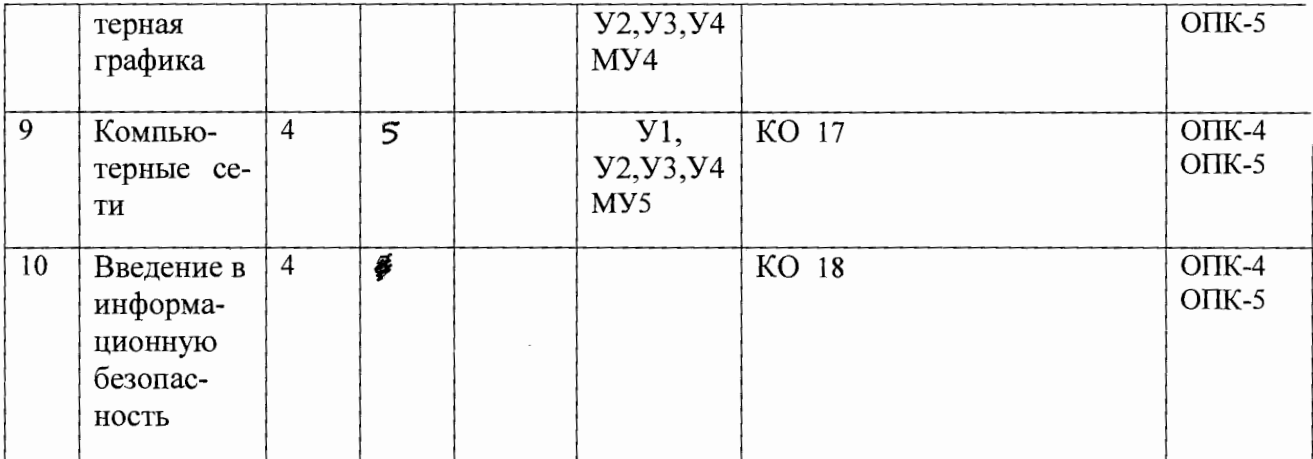

КО - контрольный опрос

### 4.2 Лабораторные работы и (или) практические занятия

### 4.2.1 Лабораторные работы

Таблица 4.2.1 - Лабораторные работы

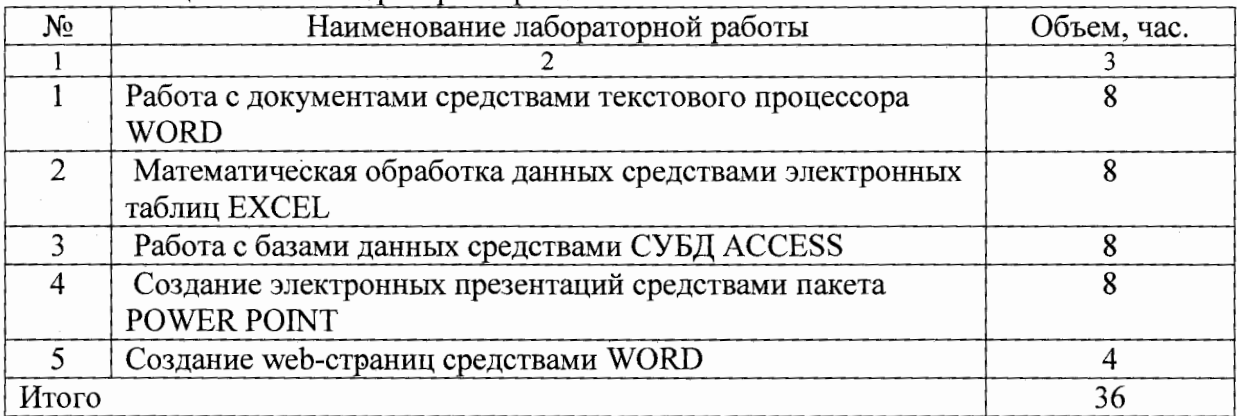

### 4.3 Самостоятельная работа студентов (СРС)

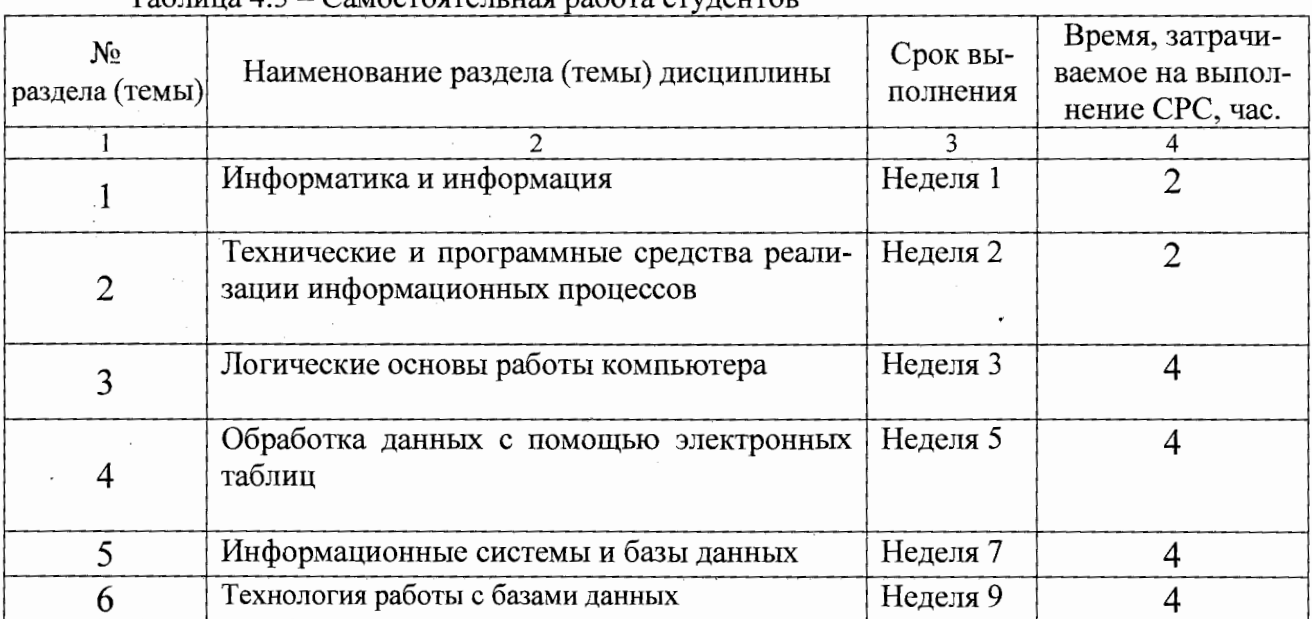

#### $To6$  uno  $A$ ,  $C$  as a cross que use potom or unauror

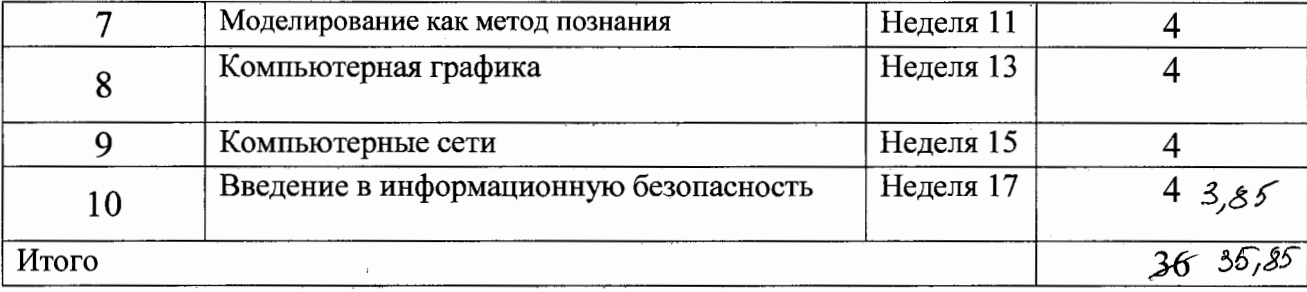

### 5 Перечень учебно-методического обеспечения для самостоятельной работы обучающихся по дисциплине

Студенты могут при самостоятельном изучении отдельных тем и вопросов дисциплин пользоваться учебно-наглядными пособиями, учебным оборудованием и методическими разработками кафедры в рабочее время, установленное Правилами внутреннего распорядка работников.

Учебно-методическое обеспечение для самостоятельной работы обучающихся по данной дисциплине организуется:

библиотекой университета:

• библиотечный фонд укомплектован учебной, методической, научной, периодической, справочной и художественной литературой в соответствии с УП и данной РПД:

• имеется доступ к основным информационным образовательным ресурсам, информационной базе данных, в том числе библиографической, возможность выхода в Интернет.

кафедрой:

• путем обеспечения доступности всего необходимого учебно-методического и справочного материала;

• путем предоставления сведений о наличии учебно-методической литературы, современных программных средств.

• путем разработки:

- методических рекомендаций, пособий по организации самостоятельной работы студентов;

- заданий для самостоятельной работы;

- тем рефератов и докладов;

- тем курсовых работ и проектов и методические рекомендации по их выполнению;

- вопросов к экзаменам и зачетам;

-методических указаний к выполнению лабораторных и практических работ и Т.Д.

типографией университета:

- помощь авторам в подготовке и издании научной, учебной и методической литературы;

-удовлетворение потребности в тиражировании научной, учебной и методической литературы.

#### 6 Образовательные технологии

В соответствии с требованиями ФГОС и Приказа Министерства образования и науки РФ от 11 августа 2016 г. №1003 по направлению подготовки «Химическая технология» реализация компетентностного подхода должна предусматривать широкое использование в образовательном процессе активных и интерактивных форм проведения занятий (компьютерных симуляций, деловых и ролевых игр, разбор конкретных ситуаций, психологи-

ческие и иные тренинги) в сочетании с внеаудиторной работой с целью формирования и развития профессиональных навыков студентов. В рамках дисциплины должны быть предусмотрены встречи с представителями российских и зарубежных компаний, государственных и общественных организаций, мастер-классы экспертов и специалистов.

Удельный вес занятий, проводимых в интерактивных формах, составляет 22 процентов аудиторных занятий согласно УП.

Таблица 6.1 - Интерактивные образовательные технологии, используемые при проведении аудиторных занятий

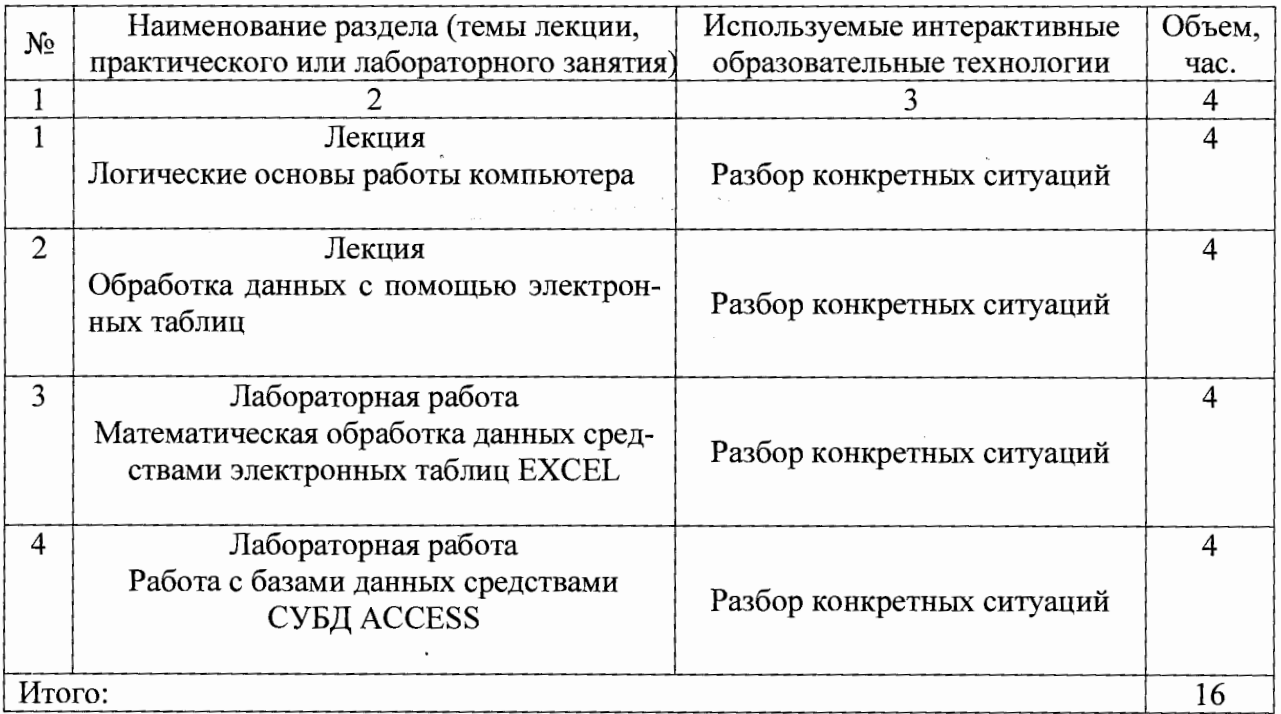

7 Фонд оценочных средств для проведения промежуточной аттестации обучающихся по дисциплине

7.1 Перечень компетенций с указанием этапов их формирования в процессе освоения образовательной программы

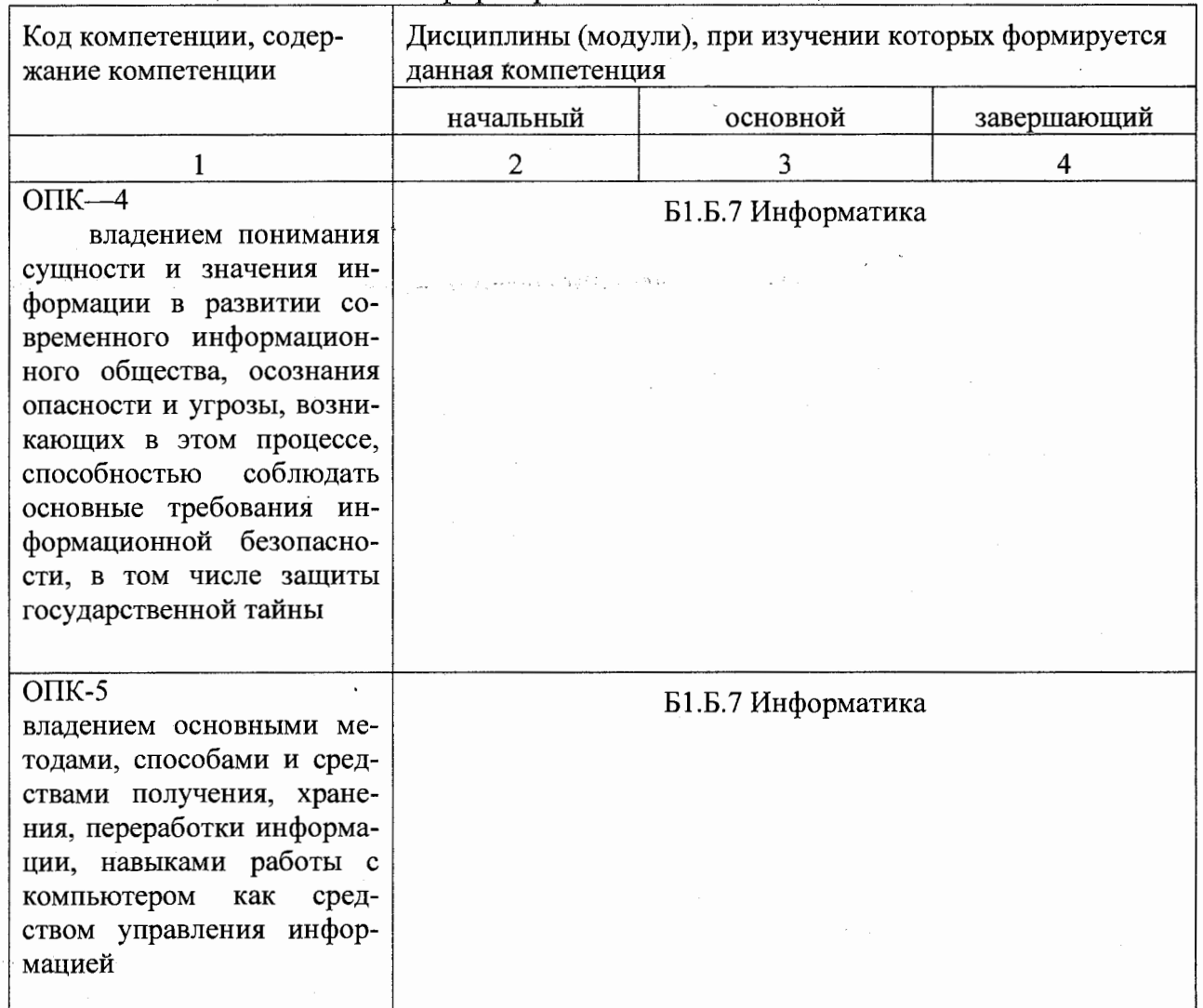

### Таблица 7.1 - Этапы формирования компетенций

### 7.2. Описание показателей и критериев оценивания компетенций на различных этапах их формирования, описание шкал оценивания

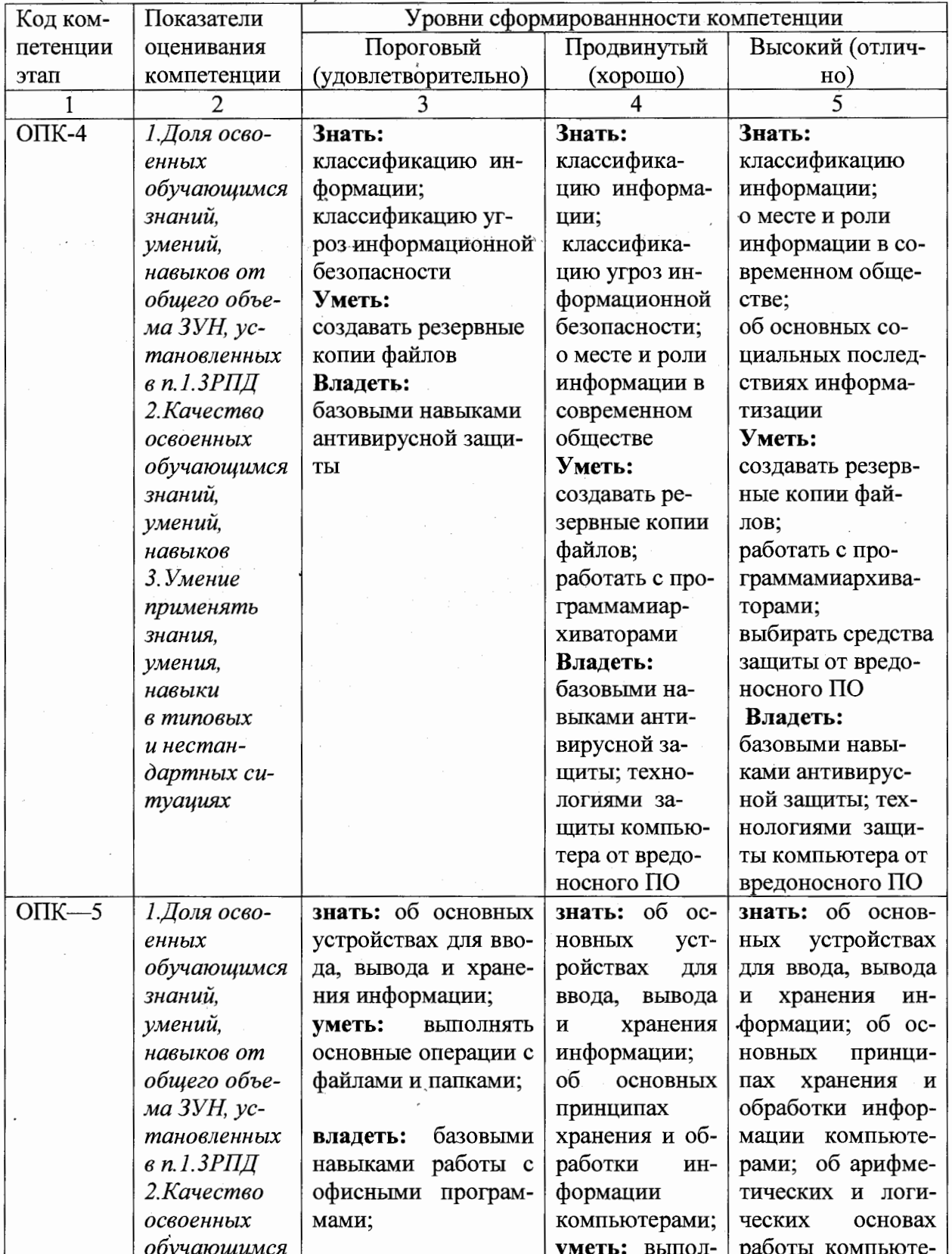

Таблица 7.2 Показатели и критерии определения уровня сформированности компетенций (частей компетенций)

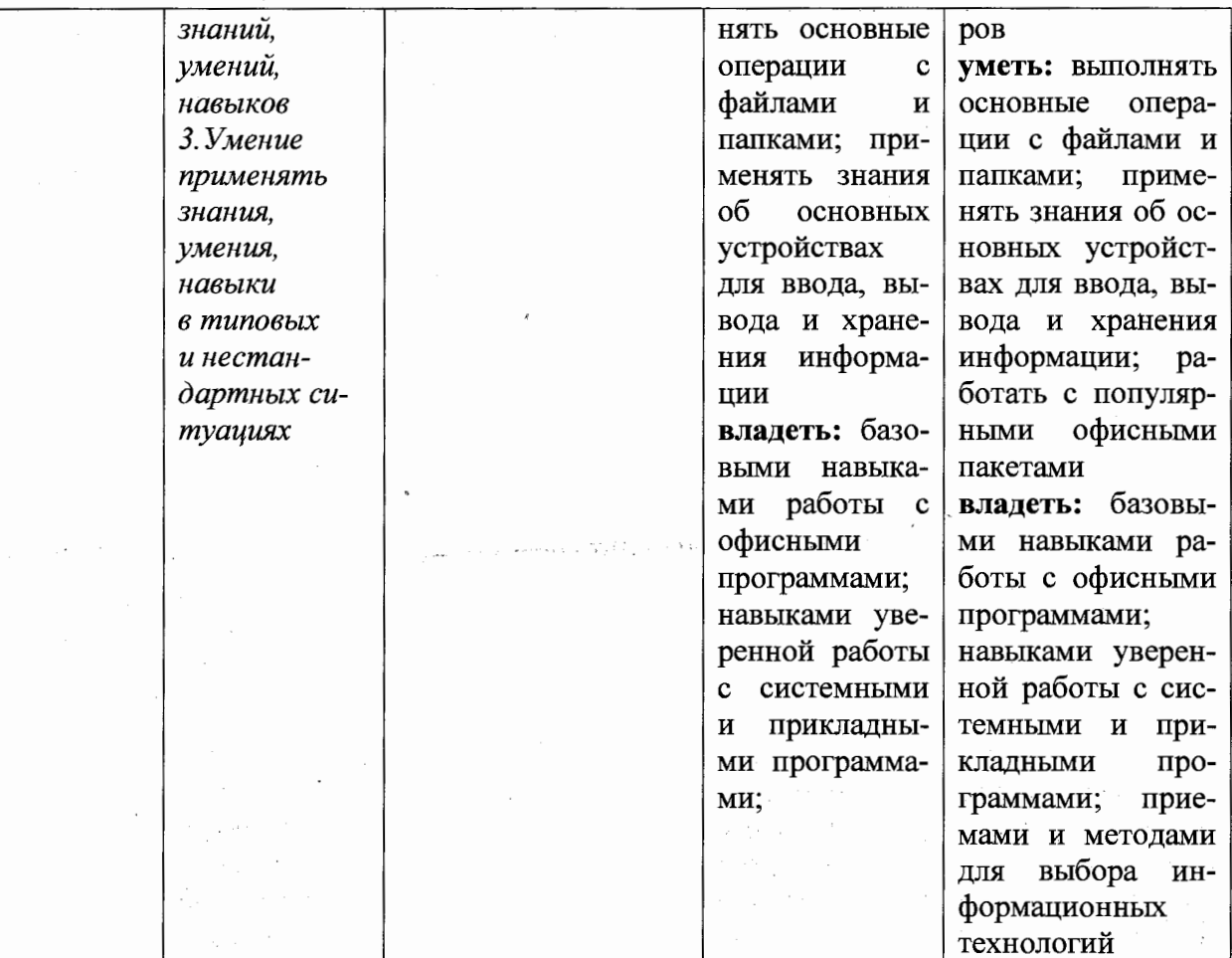

7.3 Типовые контрольные задания или иные материалы, необходимые для оценки знаний, умений, навыков и (или) опыта деятельности, характеризующих этапы формирования компетенций в процессе освоения образовательной программы

Таблица 7.3. Паспорт комплекта оценочных средств для текущего контроля

 $\ddot{\phantom{a}}$ 

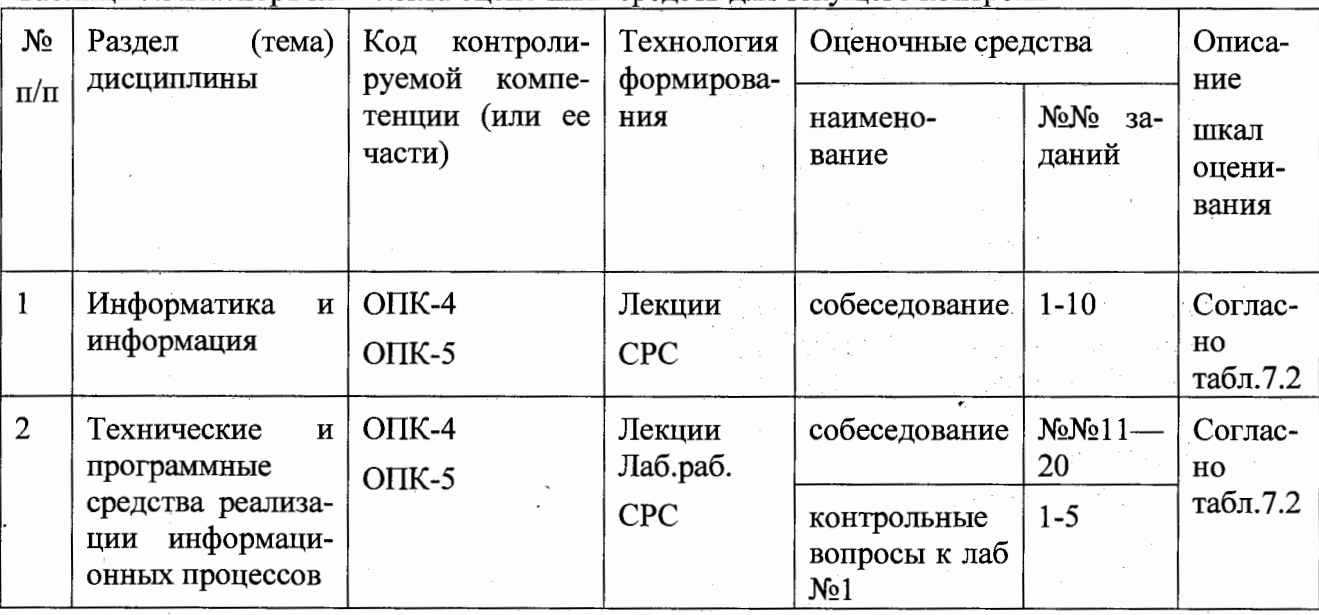

13

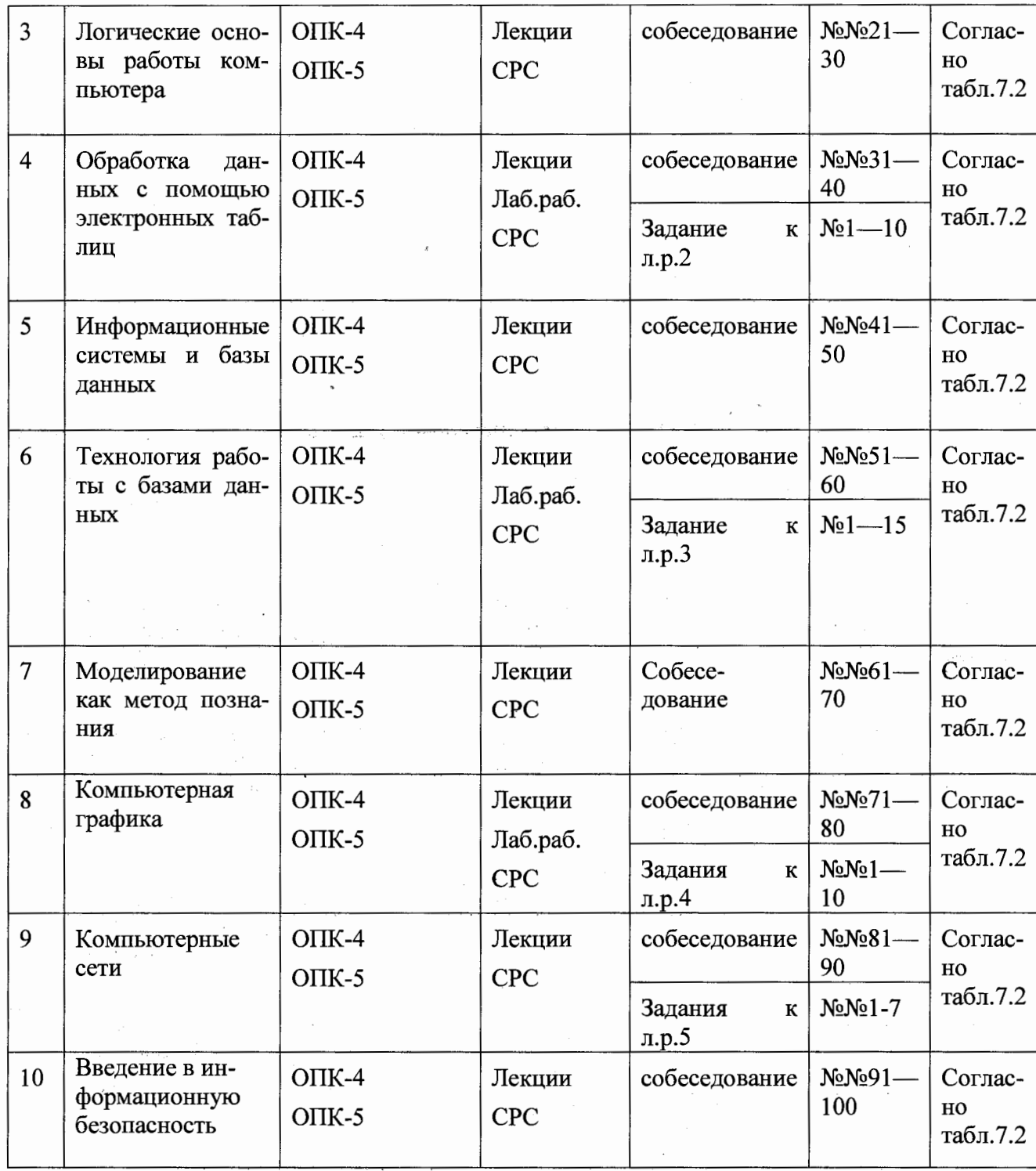

Примеры типовых контрольных заданий для текущего контроля

Вопросы собеседования по разделу (теме) 3. «Логические основы работы компьютера»

- 1. Что изучает алгебра логики?
- 2. Таблицы истинности для базовых функций
- 3. Правила де Моргана
- 4. Основные электронные логические элементы

14

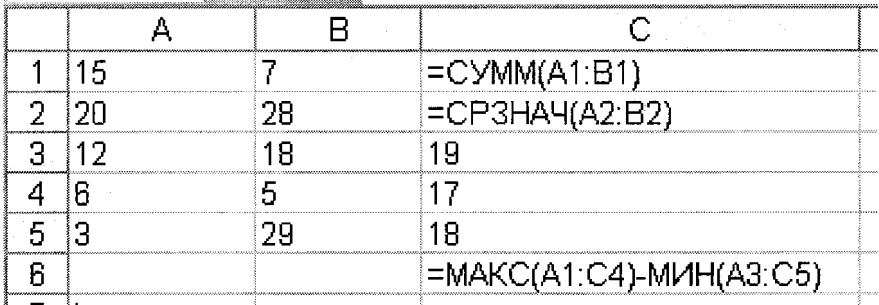

Какой результат получится в ячейке С6?

#### Задание 2

Напишите краткую инструкцию. Как в текстовом редакторе WORD изменить вид, начертание и размер шрифта

#### Залание 3

Дан фрагмент таблицы в Excel. Составьте и запишите в соответствующие ячейки электронной таблицы формулы для решения следующей задачи.

Известны результаты студенческой олимпиады по информатике. Сколько участников олимпиады набрали больше 60-ти баллов?

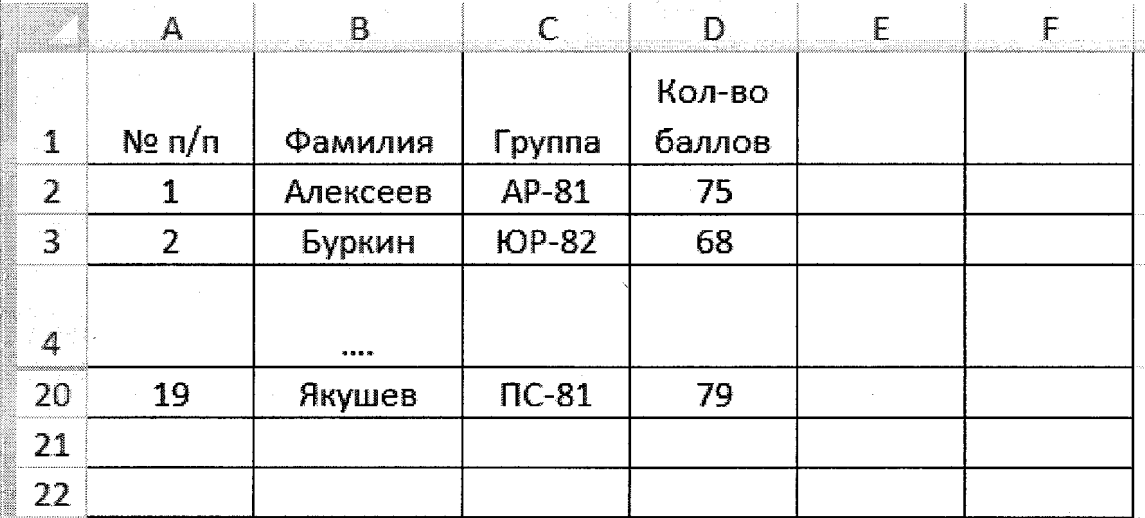

#### Задание 4

Заполните бланк запроса ACCESS для решения следующей задачи.

В базе данных склада содержится информация о товарах: наименование товара, № модели, название Фирмы, цена, дата поступления на склад, количество товара на складе. Вывести цены MP3-плееров фирмы SONY.

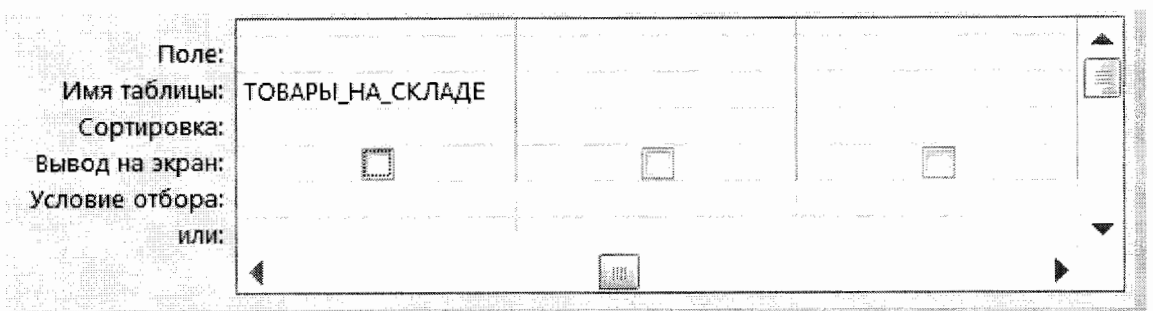

Кейс-задания: Кейс 2 подзадача 2

Допустим, что Вы устраиваетесь на работу. Среди требований к претенденту одним из главных является его ИКТ-компетентность.

На собеседовании Вы должны продемонстрировать знания, умения и навыки при работе с графическим и текстовым редакторами, уверенное использование Интернета.

В текстовом процессоре Microsoft Word диалоговое окно Сохранение документа

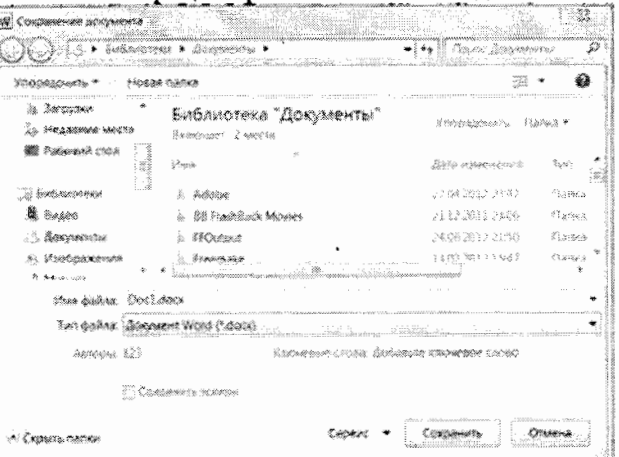

не появляется, и изменения вносятся в документ-оригинал, если ...

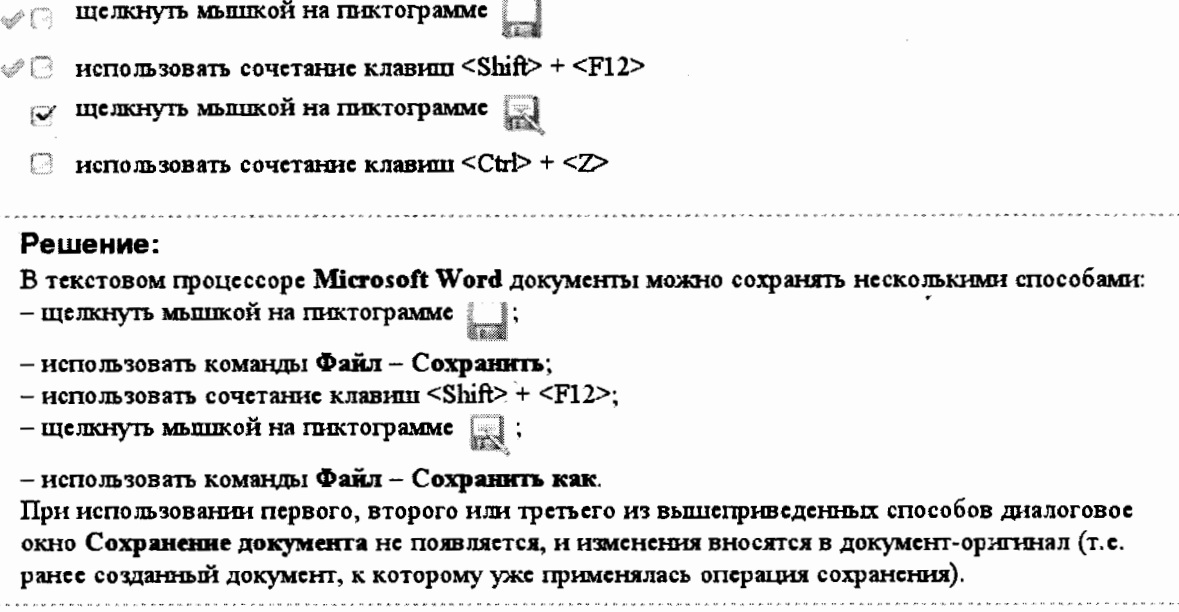

16

#### Кейс-задания: Кейс 2 подзадача 3

Допустим, что Вы устраиваетесь на работу. Среди требований к претенденту одним из главных является его ИКТ-компетентность.

На собеседовании Вы должны продемонстрировать знания, умения и навыки при работе с графическим и текстовым редакторами, уверенное использование Интернета.

Пользователь собирается скачивать с файлообменника музыкальные mp3-файлы. Скорость передачи ланных через ADSL-соединение равна 512 Кбит/с. Время бесплатного соединения ограничено 5 минутами. Размер одного музыкального файла в среднем составляет 4 Мбайта. Наибольшее количество файлов, которые ему удастся загрузить бесплатно за один сеанс подключения, будет равно...

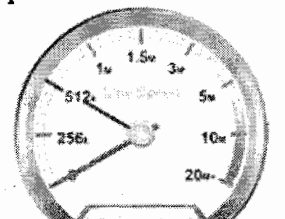

Время, затрачиваемое на запросы, не учитывать; считать, что файлы могут закачиваться друг за другом непрерывно; файл, загруженный не полностью, не будет сохранен. Считать, что 1 Кбит/с = 1000 бит/с.

4

#### Решение:

1) 1 Кбит = 1000 бит. Следовательно, 512 Кбит/с = 512000 бит/с.

2) Объем информации, которую можно скачать бесплатно за 5 минут:

 $512000 \cdot 5 \cdot 60 = 153600000$  (6HT).

3) 1 байт = 8 бит. Тогда за 5 минут будет передано: 153600000: 8 = 19200000 (байт).

4) 1 Кбайт = 1024 байт.

1 Мбайт = 1024 Кбайт.

Следовательно, за 5 минут можно скачать:  $19200000:1024:1024 \approx 18.31$  (Мбайт), или

 $18.31:4 \approx 4$  (файла).

Типовые задания для промежуточной аттестации

Промежуточная аттестация по дисциплине проводится в форме экзамена. Экзамен проводится в тестовой форме.

Для тестирования используются контрольно-измерительные материалы (КИМ) задания в тестовой форме, составляющие банк тестовых заданий (БТЗ) по дисциплине, утвержденный в установленном в университете порядке.

Проверяемыми на промежуточной аттестации элементами содержания явля-ются темы дисциплины, указанные в разделе 4 настоящей программы. Все темы дис-циплины отражены в КИМ в равных долях (%). БТЗ включает в себя не менее 100 заданий и постоянно пополняется.

Для проверки знаний используются вопросы и задания в различных формах: -закрытой (с выбором одного или нескольких правильных ответов),

- открытой (необходимо вписать правильный ответ),

- на установление правильной последовательности,

- на установление соответствия.

Умения, навыки и компетенции проверяются с помощью задач (ситуационных, производственных или кейсового характера) и различного вида конструкторов. Все задачи являются многоходовыми. Некоторые задачи, проверяющие уровень сформированности компетенций, являются многовариантными. Часть умений, навыков и компетенций прямо не отражена в формулировках задач, но они могут быть проявлены обучающимися при их решении.

В каждый вариант КИМ включаются задания по каждому проверяемому эле-менту содержания во всех перечисленных выше формах и разного уровня сложности. Такой формат КИМ позволяет объективно определить качество освоения обучающи-мися основных элементов содержания дисциплины и уровень сформированности компетенций.

#### 7.4 Методические материалы, определяющие процедуры оценивания знаний, умений, навыков и (или) опыта деятельности, характеризующих этапы формирования компетенний

Процедуры оценивания знаний, умений, навыков и (или) опыта деятельности, характеризующих этапы формирования компетенций, регулируются следующими нормативными актами университета:

- Положение П 02.016-2015 «О балльно-рейтинговой системе оценки качества освоения образовательных программ»;

- методические указания, используемые в образовательном процессе, указан-ные в списке литературы.

Для текущего контроля по дисциплине в рамках действующей в университете балльнорейтинговой системы применяется следующий порядок начисления баллов:

| Форма контроля                                                                                         | Минимальный балл |                                                       | Максимальный балл |                                                     |  |
|----------------------------------------------------------------------------------------------------|------------------|-------------------------------------------------------|-------------------|-----------------------------------------------------|--|
|                                                                                                    | балл             | примечание                                            | балл              | примечание                                          |  |
|                                                                                                    | $\overline{2}$   | 3                                                     | $\overline{4}$    | 5                                                   |  |
| Лабораторная работа № 1<br>Работа с документами сред-<br>ствами текстового процессо-<br>pa WORD        | $\overline{2}$   | Выполнил,<br>но «не защитил»                          | $\overline{4}$    | Выполнил<br>и «защитил»                             |  |
| Лабораторная работа № 2<br>Математическая обработка<br>данных средствами элек-<br>тронных таблиц EXCEL | $\overline{3}$   | Выполнил,<br>но «не защитил»                          | 6                 | Выполнил<br>и «защитил»                             |  |
| Лабораторная работа № 3<br>Работа с базами данных<br>средствами СУБД ACCESS                            | 3                | Выполнил,<br>но «не защитил»                          | 6                 | Выполнил<br>и «защитил»                             |  |
| Лабораторная работа № 4<br>Создание электронных пре-<br>зентаций средствами пакета<br>POWER POINT      | $\overline{2}$   | Выполнил,<br>но «не защитил»                          | $\overline{4}$    | Выполнил<br>и «защитил»                             |  |
| Лабораторная работа № 5<br>Создание web-страниц сред-<br>ствами WORD                                   | $\overline{2}$   | Выполнил,<br>но «не защитил»                          | $\overline{4}$    | Выполнил<br>и «защитил»                             |  |
| <b>CPC</b>                                                                                             | 12               | Выполнил, доля пра-<br>вильных ответов ме-<br>нее 50% | 24                | Выполнил, доля<br>правильных отве-<br>тов более 50% |  |
| Итого                                                                                                  | 24               |                                                       | 48                |                                                     |  |
| Посещаемость                                                                                           | $\overline{0}$   |                                                       | 16                |                                                     |  |
| Экзамен                                                                                                | $\mathbf{0}$     |                                                       | 36                |                                                     |  |
| Итого                                                                                                  | 24               |                                                       | 100               |                                                     |  |

Таблица 7.4 – Порядок начисления баллов в рамках БРС

### 8 Перечень основной и дополнительной учебной литературы, необходимой для освоения дисциплины

#### 8.1 Основная учебная литература

1. Информатика. Базовый курс [Текст] : учебное пособие / под ред. С. В. Симоновича. - 3-е изд. - СПб.: Питер, 2012.-640 с.

2. Колокольникова, А. И. Информатика [Электронный ресурс] : учебное пособие / А. И. Колокольникова, Е. Прокопенко, Л. Таганов. - Москва: Директ-Медиа, 2013. - 115 с. // Режим доступа -http://biblioclub.ru

3. Прохорова, О. В.Информатика [Электронный ресурс] : учебник / О. В. Прохорова. - Самара: Самарский государственный архитектурно-строительный университет, 2013. - 106 с. // Режим доступа-http://biblioclub.ru

#### 8.2 Дополнительная учебная литература

4. Гусева, Е. Н. Информатика [Электронный ресурс]: учебное пособие / Е. Н. Гусева, И. Ефимова [и др.]. - 3-е изд., стереотип. - Москва: Флинта, 2011. - 260 с. // Режим доступа http://biblioclub.ru

5. Мотов, В. В. Word, Excel, PowerPoint [Текст]: учебное пособие / В. В. Мотов. - М.: ИНФРА-М, 2012. - 206 с.

6. Microsoft Power Point 2013: MOS EXAM 77-422 [Электронный ресурс]: Microsoft Official Academic Cource: официальный учебный курс Microsoft. - United States of America: WILEY, 2014. - 436 c.

7. Информатика [Текст] : учебник / Санкт-Петербургский государственный университет экономики и финансов; под ред. В. В. Трофимова. - М.: Юрайт, 2011. - 911 с.

8. Фаронов, В. В. Delphi. Программирование на языке высокого уровня [Текст]: учебник / В. В. Фаронов. - СПб. : Питер, 2012. - 640 с.

9. Бобцов А.А., Рукуйжа Е.В., Пирская А.С. Эффективная работа с пакетом программ Microsoft Office 2007 Электронный ресурс]: Учебно-методическое пособие. - СПб.: СПбГУ ИТМО, 2010. - 142 с. // Режим доступа -http://window.edu.ru

#### 8.3 Перечень методических указаний

1. Understanding Microsoft WORD 2013 [Электронный ресурс] : методические указания к лабораторным работам по информатике / Юго-Зап. гос. ун-т ; сост. Е. И. Аникина. - Курск: ЮЗГУ, 2015. - 25 с.

2. Работа с электронными таблицами EXCEL [Электронный ресурс] : методические указания к лабораторным работам по курсу информатики / Юго-Зап. гос. ун-т ; сост. Е. И. Аникина. - Курск: ЮЗГУ, 2016. - 43 с.

3. Работа с базами данных в Microsoft Access 2007 Электронный ресурс]: методические указания по выполнению лабораторных работ по курсу информатики/ Юго-Зап. гос. ун-т; сост. Е.И.Аникина.- Курск: ЮЗГУ, 2012.- 46 с.

4. Технология создания компьютерных презентаций [Электронный ресурс] : методические указания по выполнению лабораторных работ по курсу информатики/ Юго-Зап. гос. ун-т; сост. Е.И.Аникина.- Курск: ЮЗГУ, 2016.- 27 с.

5. Создание web-страниц средствами Word 2007 [Электронный pecypc] методические указания к практическим занятиям по курсу «Информационное моделирование в гуманитарных науках» / ЮЗГУ; сост. Е. И. Аникина. - Курск: ЮЗГУ, 2013.-13 c.

#### 8.4 Другие учебно-методические материалы

Отраслевые научно-технические журналы в библиотеке университета

1. Журнал «Компьютер-Пресс»

2. Журнал «Информатика»

3. Журнал «СНІР»

4. Журнал "Мир ПК»

5. Журнал "Информационные технологии

6. Журнал «Hard'n'Soft»

7. Журнал «Компьютерра»

### 9 Перечень ресурсов информационно-телекоммуникационной сети «Интернет», необходимых для освоения дисциплины

Единое окно доступа к образовательным ресурсам http://window.edu.ru Интернет-университет информационных технологий http://www.intuit.ru/ Виртуальный музей истории вычислительной техники в картинках http://www.computerhistory.narod.ru Энциклопедия отечественной информатики http://www.computer-museum.ru/

#### 10 Методические указания для обучающихся  $\Pi$ <sup>O</sup> освоению лисциплины

Основными видами аудиторной работы студента при изучении дисциплины являются лекции и лабораторные занятия. Студент не имеет права пропускать занятия без уважительных причин.

На лекциях излагаются и разъясняются основные понятия темы, связанные с ней теоретические и практические проблемы, даются рекомендации для самостоятельной работы. В ходе лекции студент должен внимательно слушать и конспектировать материал.

Изучение наиболее важных тем или разделов дисциплины завершают лабораторные занятия, которые обеспечивают: контроль подготовленности студента; закрепление учебного материала; приобретение опыта устных публичных выступлений, ведения дискуссии, в том числе аргументации и защиты выдвигаемых положений и тезисов.

Лабораторному занятию предшествует самостоятельная работа студента, связанная с освоением материала, полученного на лекциях, и материалов, изложенных в учебниках и учебных пособиях, а также литературе, рекомендованной преподавателем.

Самостоятельную работу следует начинать с первых занятий. От занятия к занятию нужно регулярно прочитывать конспект лекций, знакомиться с соответствующими разделами учебника, читать и конспектировать литературу по каждой теме дисциплины. Самостоятельная работа дает студентам возможность равномерно распределить нагрузку, способствует более глубокому и качественному усвоению учебного материала. В случае необходимости студенты обращаются за консультацией к преподавателю по вопросам дисциплины «Информатика» с целью усвоения и закрепления компетенций.

Основная цель самостоятельной работы студента при изучении дисциплины «Информатика» - закрепить теоретические знания, полученные в процессе лекционных занятий, а также сформировать практические навыки самостоятельного анализа особенностей лисциплины.

11 Перечень информационных технологий, используемых при осуществлении образовательного процесса по дисциплине, включая перечень программного обеспечения и информационных справочных систем (при необходимости)

Пакет офисных программ Libre Office World Wide Web

### 12 Описание материально-технической базы, необходимой для осуществления образовательного процесса по дисциплине

Учебная аудитория для проведения занятий лекционного типа и лаборатории кафедры программной инженерии, оснащенные учебной мебелью: столы, стулья для обучающихся; стол, стул для преподавателя; электронная доска. Мультимедиа центр: ноутбук ASUS X50VL PMD-T2330/14"/1024Mb/160Gb/сумка/проектор inFocus IN24+. Рабочие станции (ПЭВМ) Premium P43/E6300/4Гб DDR2/320Гб / DVD RW/Acer V223HQb с программным обеспечением(27002.40).

13 Лист дополнений и изменений, внесенных в рабочую программу дисциплины

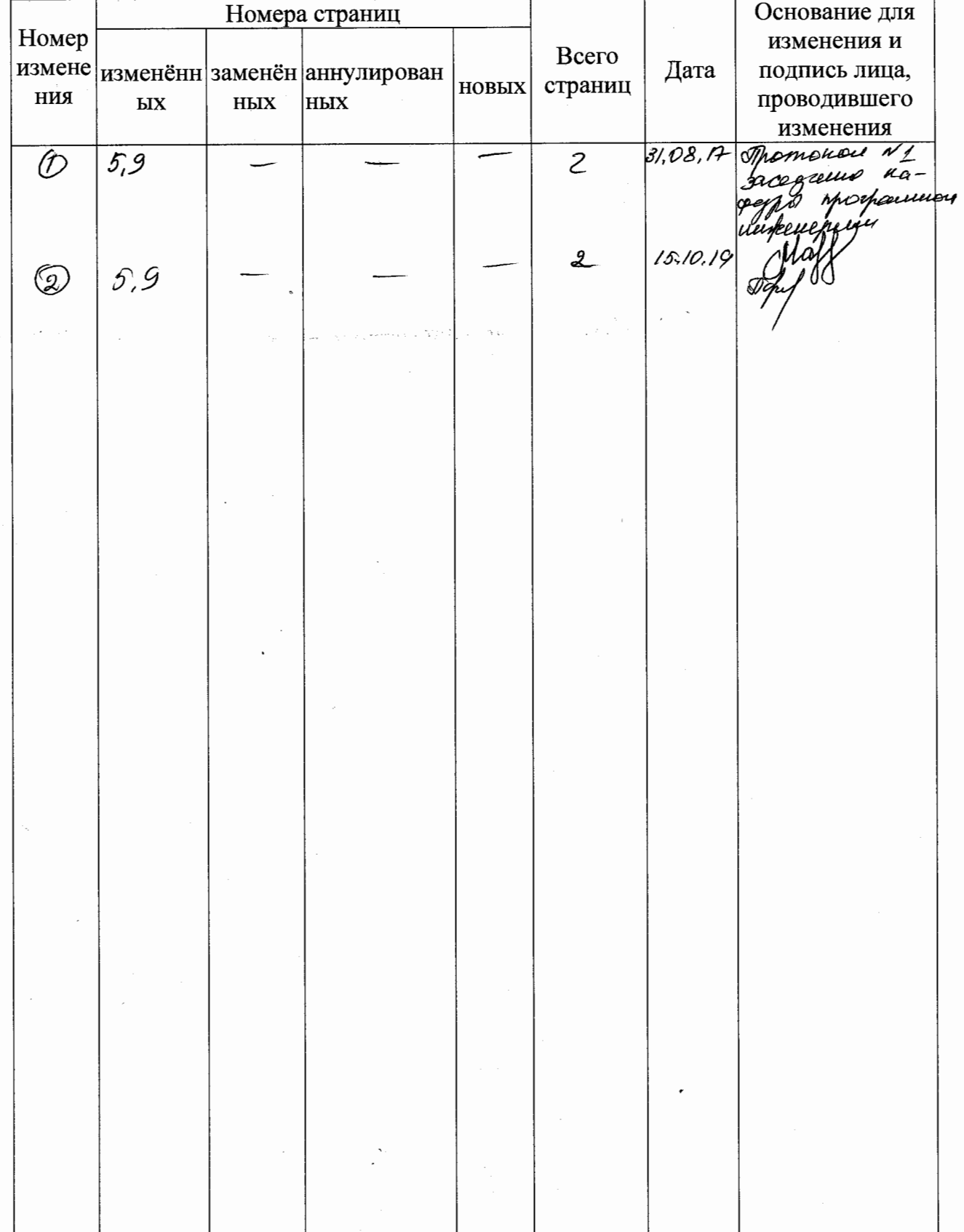

#### Аннотация к рабочей программе

#### дисциплины «Информатика»

# дисципли<br>Уникальный программный ключ:<br>efd3ecdbd183f7649d0e3d95t250c6682946c7c99059b2b268921fde408c1fb6

<u> Целью преподавания данной дисниплины</u> является формирование у студентов теоретико-прикладных представлений об основах современных информационных технологий; привитие навыков поиска, сбора, хранения, анализа, преобразования и передачи данных с использованием информационных технологий.

#### Задачи дисциплины

Задачами изучения дисциплины «Информатика» являются:

- получение студентами базовых знаний по использованию современных информационных технологий,
- приобретение навыков практического применения алгоритмов поиска, сбора, хранения, анализа, преобразования и передачи данных с использованием информационных технологий.

#### Компетенции, формируемые в результате освоения дисциплины:

- владением понимания сущности и значения информации в развитии современного информационного общества, осознания опасности и угрозы, возникающих в этом процессе, способностью соблюдать основные требования информационной безопасности, в том числе защиты государственной тайны(ОПК-4);

- владением основными методами, способами и средствами получения, хранения, переработки информации, навыками работы с компьютером как средством управления информацией (ОПК-5);

Разделы дисциплины: Основные понятия и методы теории информатики и кодирования. Сигналы данные, информация. Общая характеристика процессов сбора, передачи, обработки и накопления информации. Технические средства реализации информационных процессов. Программные средства реализации информационных процессов. Модели решения функциональных и вычислительных задач. Алгоритмизация и программирование. Технологии программирования. Языки программирования высокого уровня. Базы данных. Локальные и глобальные сети ЭВМ. Защита информации в сетях.

### МИНОБРНАУКИ РОССИИ

Юго-Западный государственный университет

УТВЕРЖДАЮ: Декан факультета естественнонаучного

(наименование ф-та полностью) П.А.Ряполов  $\sqrt{(nodnuc_b, uhuuau_b, damu nus_b)}$  $\frac{d3}{2}$   $\frac{1}{4}$  2016 r.

## РАБОЧАЯ ПРОГРАММА ДИСЦИПЛИНЫ

Информатика

(наименование дисииплины)

направление подготовки (специальность)

18.03.01

(шифр согласно ФГОС

Химическая технология

и наименование направления подготовки (специальности)

Химическая технология

наименование профиля, специализации или магистерской программы

форма обучения

заочная

(очная, очно-заочная, заочная)

Рабочая программа составлена в соответствии с Федеральным государственным образовательным станлартом высшего образования направления подготовки 18.03.01 Химическая технология и на основании учебного плана направления подготовки 18.03.01 Химическая технология, одобренного Ученым советом университета протокол № 1 от «26» 09 2016 г.

Рабочая программа обсуждена и рекомендована к применению в образовательном процессе для обучения студентов по направлению 18.03.01 Химическая технология на заседании кафедры программной инженерии протокол №3 от  $28112016 -$ 

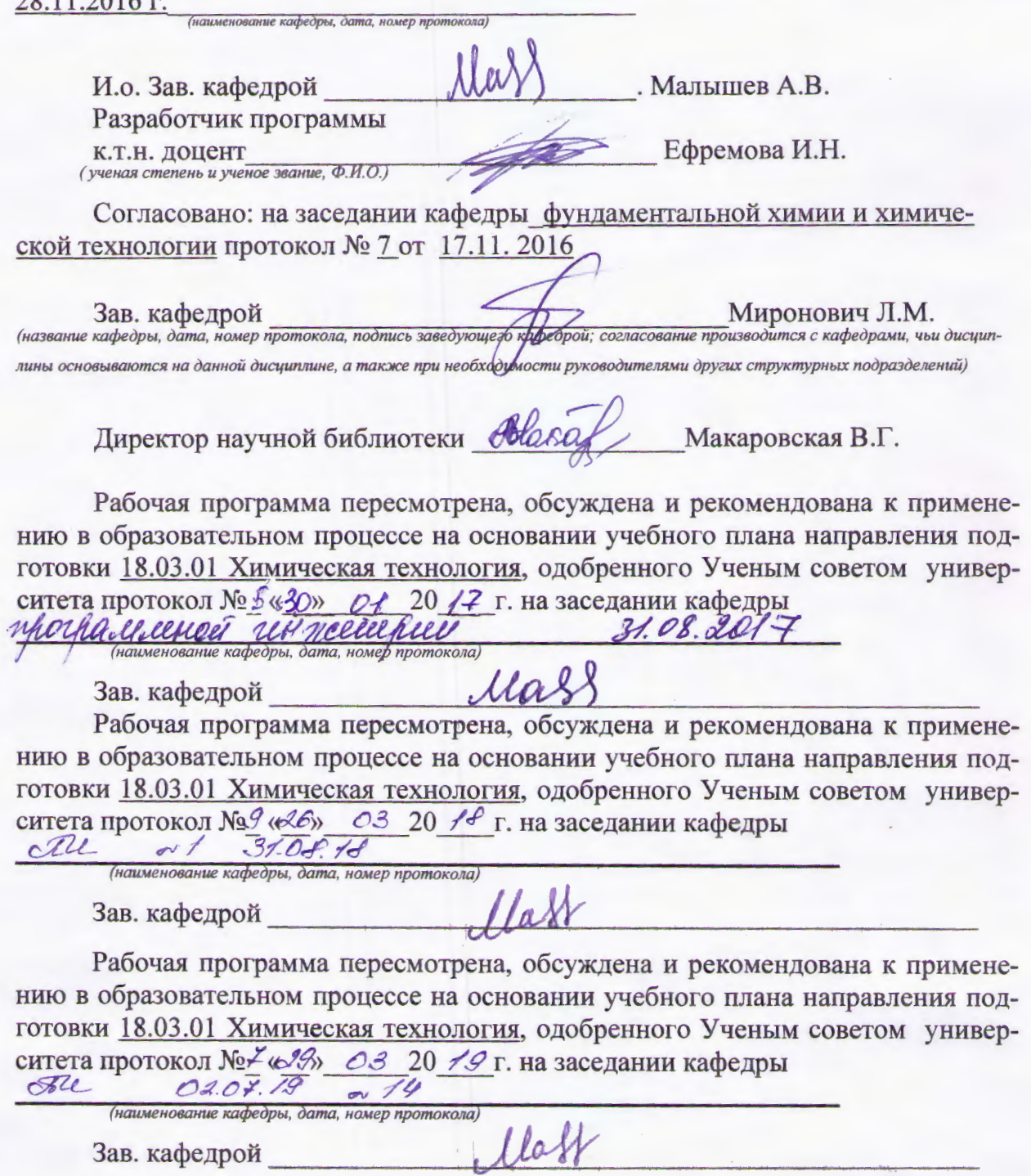

### **1 Цель и задачи дисциплины. Перечень планируемых результатов обучения по дисциплине, соотнесенных с планируемыми результатами освоения образовательной программы**

### **1.1 Цель дисциплины**

Целью преподавания данной дисциплины является формирование у студентов теоретико-прикладных представлений об основах современных информационных технологий; привитие навыков поиска, сбора, хранения, анализа, преобразования и передачи данных с использованием информационных технологий.

### **1.2 Задачи дисциплины**

Задачами изучения дисциплины «Информатика» являются:

- получение студентами базовых знаний по использованию современных информационных технологий,
- приобретение навыков практического применения алгоритмов поиска, сбора, хранения, анализа, преобразования и передачи данных с использованием информационных технологий.

### **1.3 Перечень планируемых результатов обучения по дисциплине, соотнесенных с планируемыми результатами освоения образовательной программы**

В результате изучения дисциплины обучающиеся должены **знать:**

- методику десятипальцевой системы работы на клавиатуре (З-1):
- средства защиты информации, используемые таможенными органами  $(3-2)$ ;

и основные приемы работы:

- в операционной системе Windows (З-3);
- в текстовом редакторе WORD (З-4);
- в табличном редакторе EXCEL (З-5);
- с базами данных средствами СУБД ACCESS (З-6);
- в графическом редакторе PowerPoint (З-7).

**уметь:**

- применять полученные знания для решения задач поиска, сбора, хранения, анализа, преобразования и передачи данных с использованием информационных сетей (У-1).

**владеть** (быть в состоянии продемонстрировать) практическими навыками работы в:

- ОС Windows (В-1);
- MsOffice (В-2).
- У обучающихся формируются следующие компетенции :
- Способность понимать сущность и значение информации в развитии современного информационного общества и приобретать новые знания, сознавать

опасность и угрозы, возникающие в этом процессе, соблюдать основные требования информационной безопасности, в том числе защиты государственное тайны (ОПК-4);

- основными методами, способами и средствами получения, хранения, переработки информации, иметь навыки работы с компьютером как средством управления информацией (ОПК-5);

### **2 Указание места дисциплины в структуре образовательной программы**

«Информатика» представляет дисциплину с индексом Б1.Б.7 базовой части учебного плана направления подготовки 18.03.01 «Химическая технология», изучаемую на 1 курсе в 1 семестре.

### **3 Объем дисциплины в зачетных единицах с указанием количества академических или астрономических часов, выделенных на контактную работу обучающихся с преподавателем (по видам учебных занятий) и на самостоятельную работу обучающихся**

Общая трудоемкость (объем) дисциплины составляет 4 зачетных единиц (ЗЕТ), 144 часов.

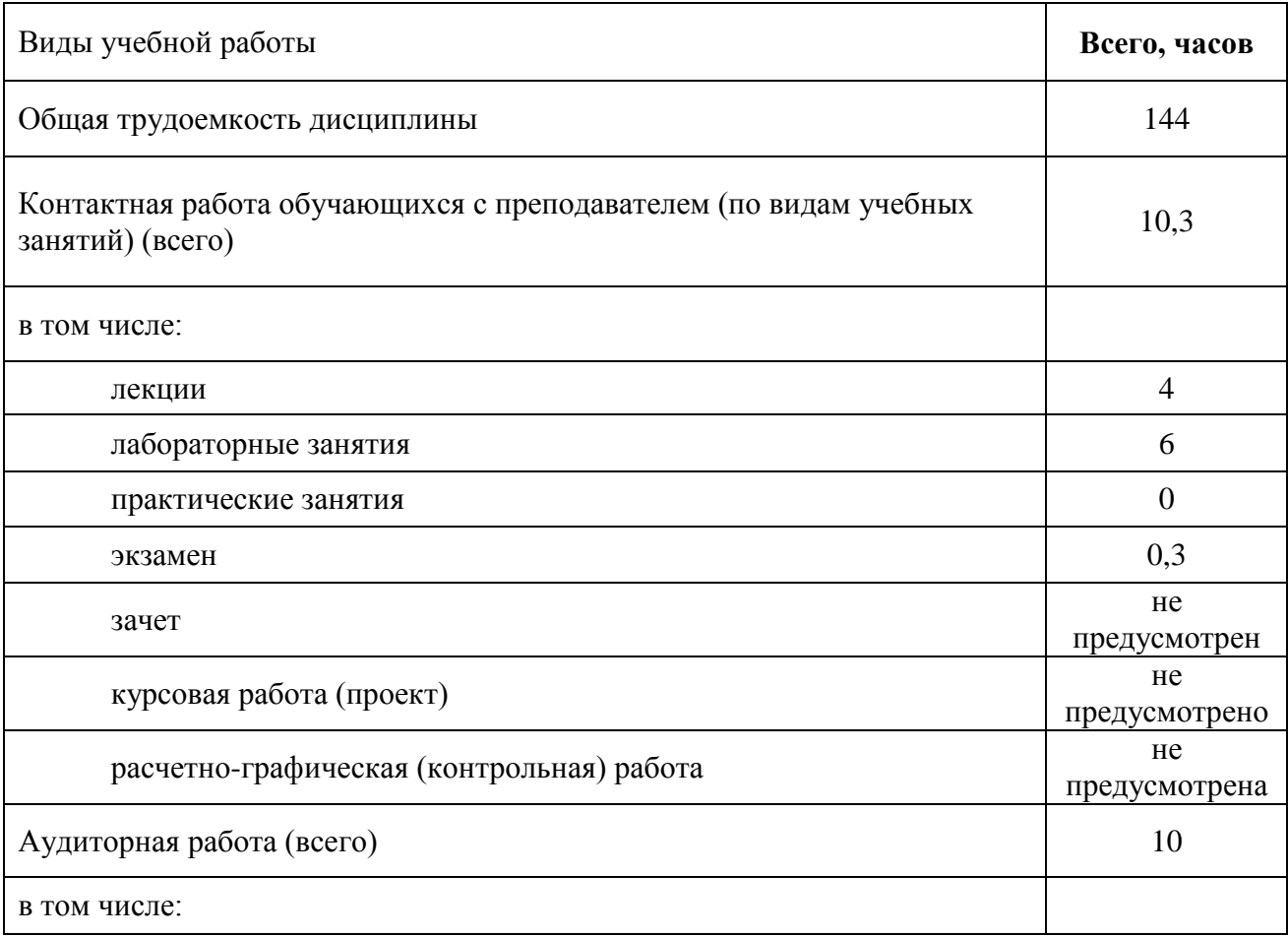

Таблица 3 – Объём дисциплины

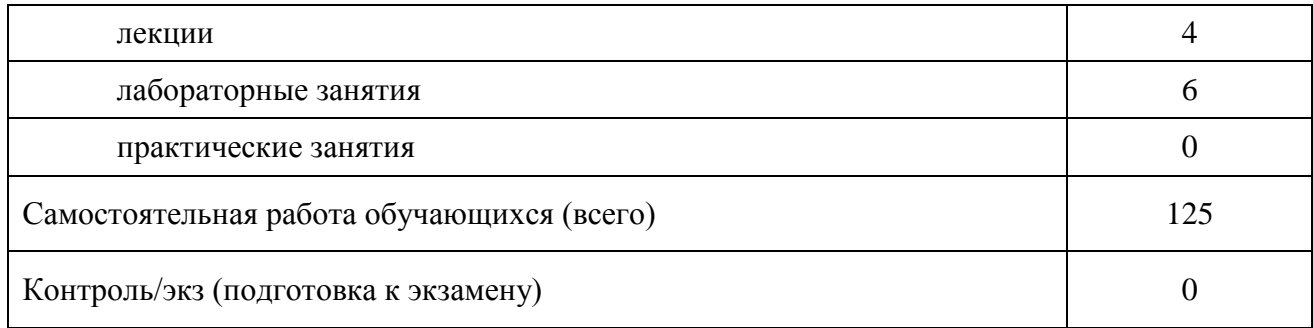

### **4 Содержание дисциплины, структурированное по темам (разделам) с указанием отведенного на них количества академических часов и видов учебных занятий**

### **4.1 Содержание дисциплины**

Таблица 4.1.1 – Содержание дисциплины, структурированное по темам (разделам)

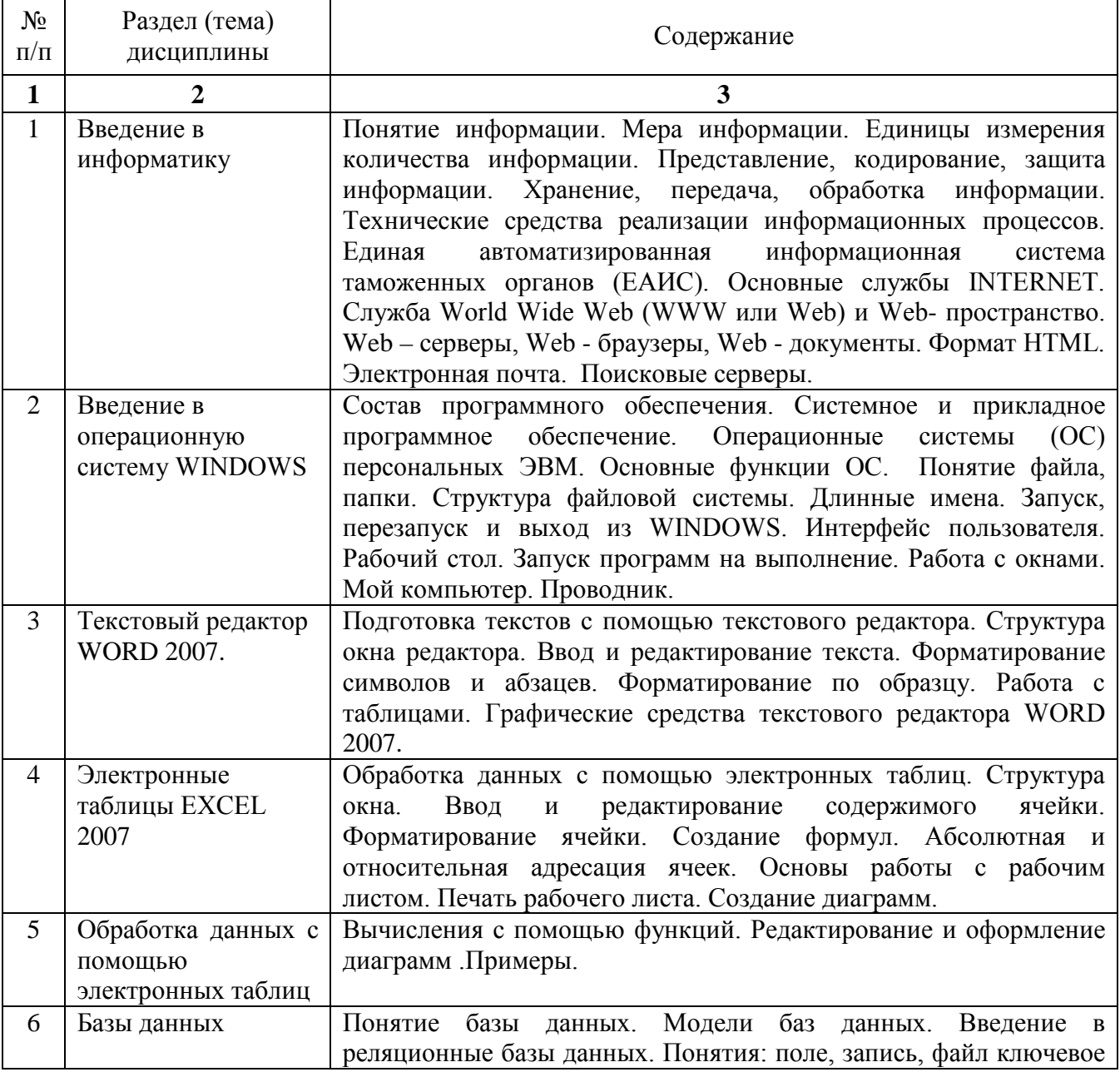

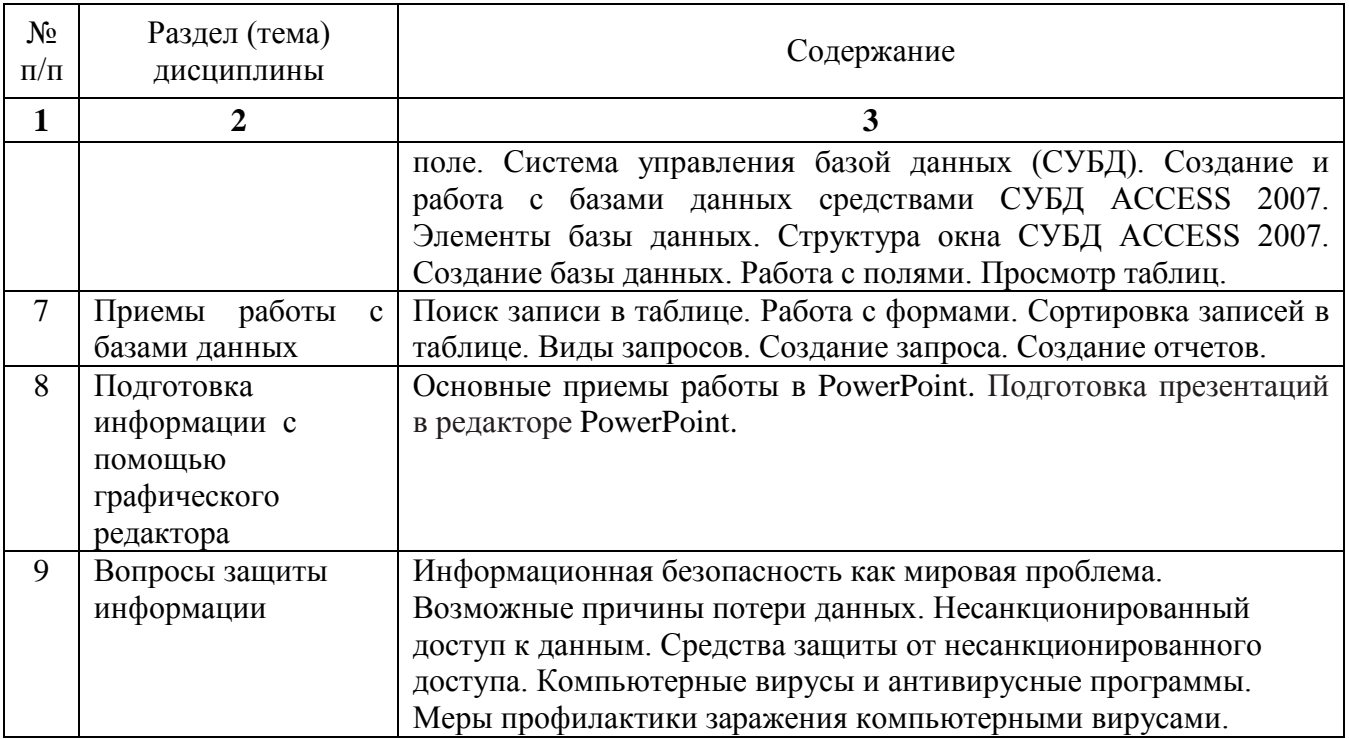

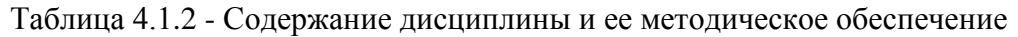

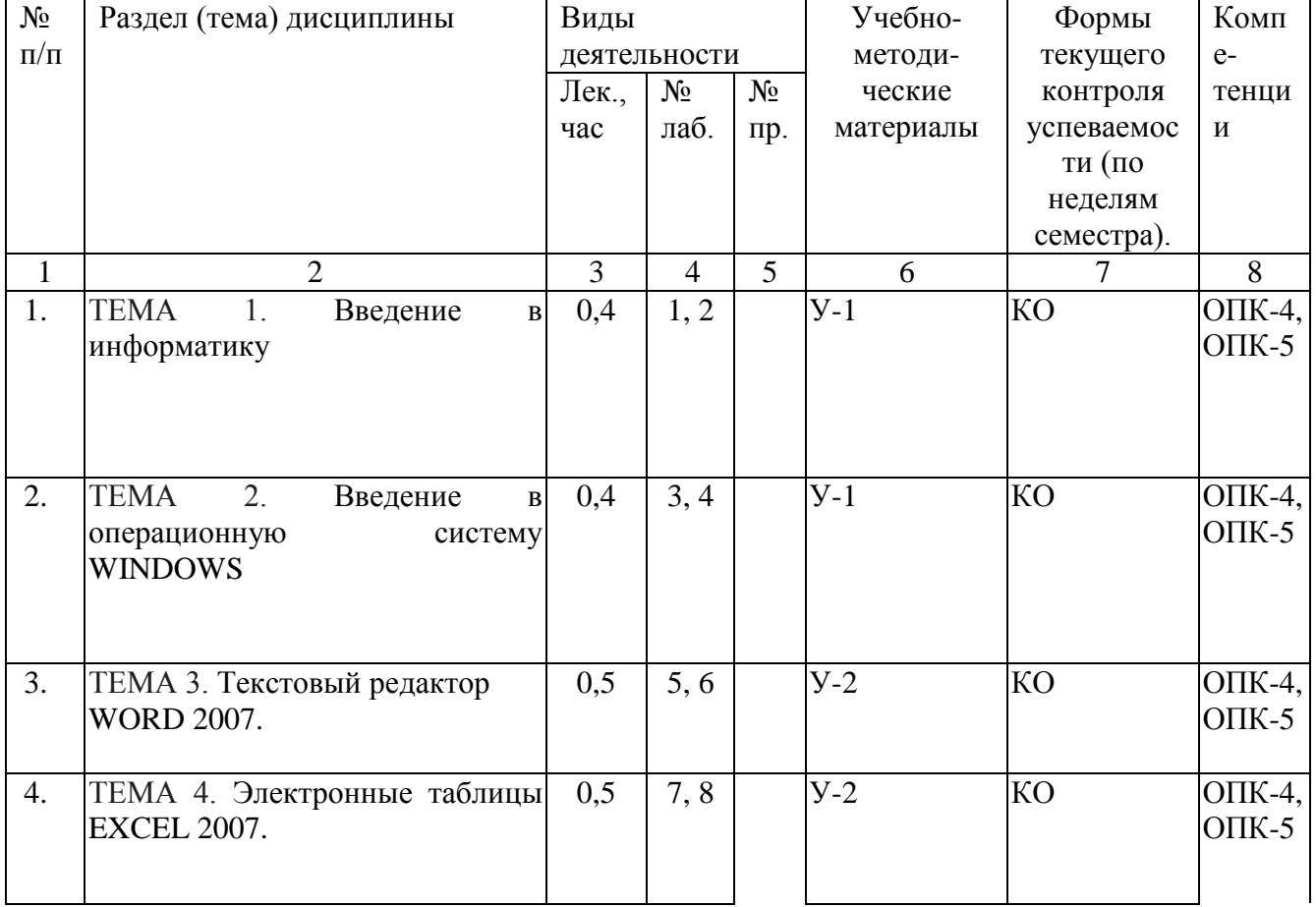

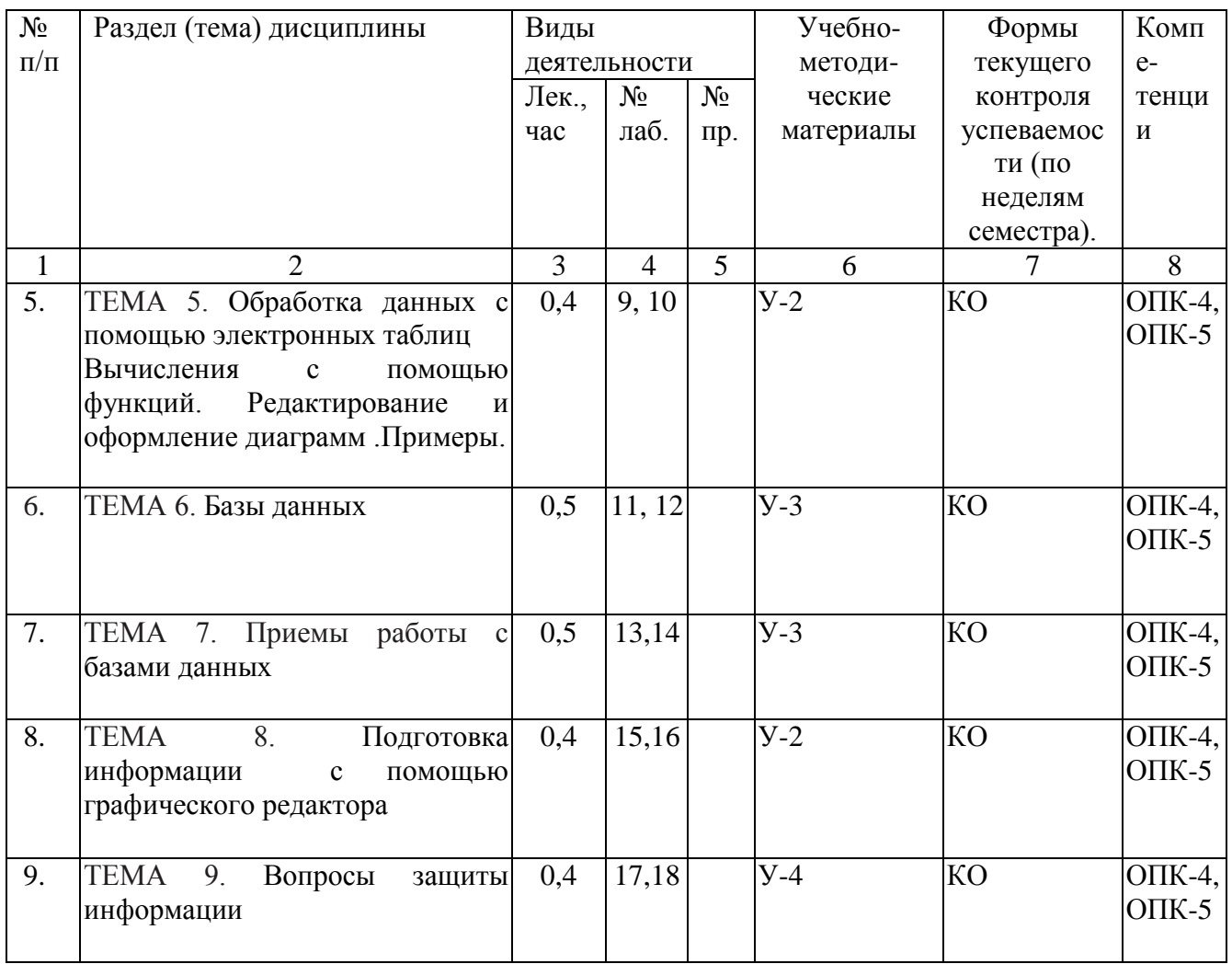

КО –контрольный опрос.

## **4.2 Лабораторные работы и (или) практические занятия**

### **4.2.1 Лабораторные работы**

Таблица 4.2.1 — Лабораторные работы

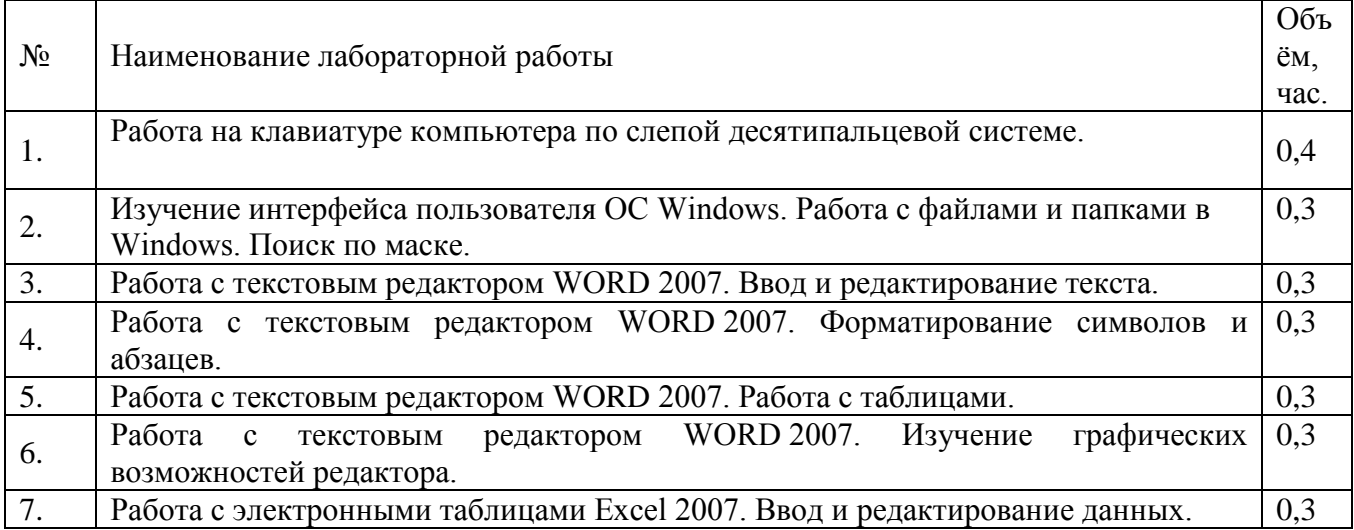

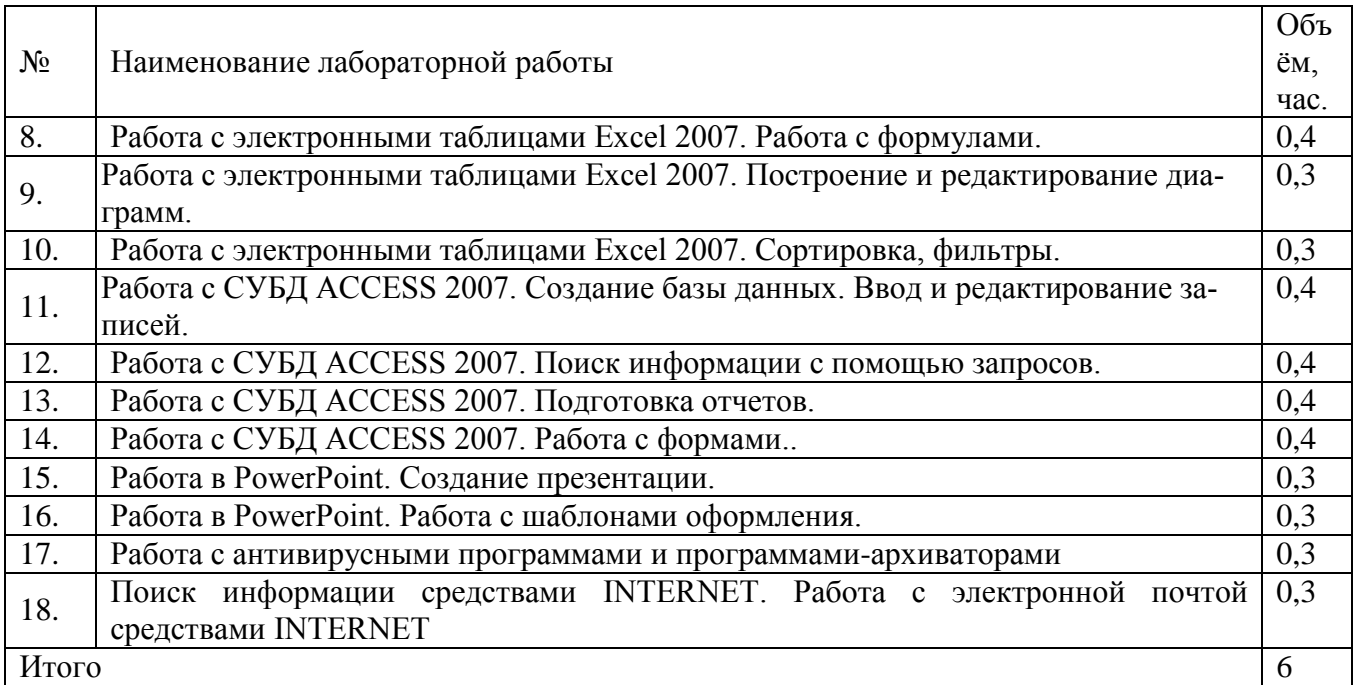

### **4.3 Самостоятельная работа студентов (СРС)**

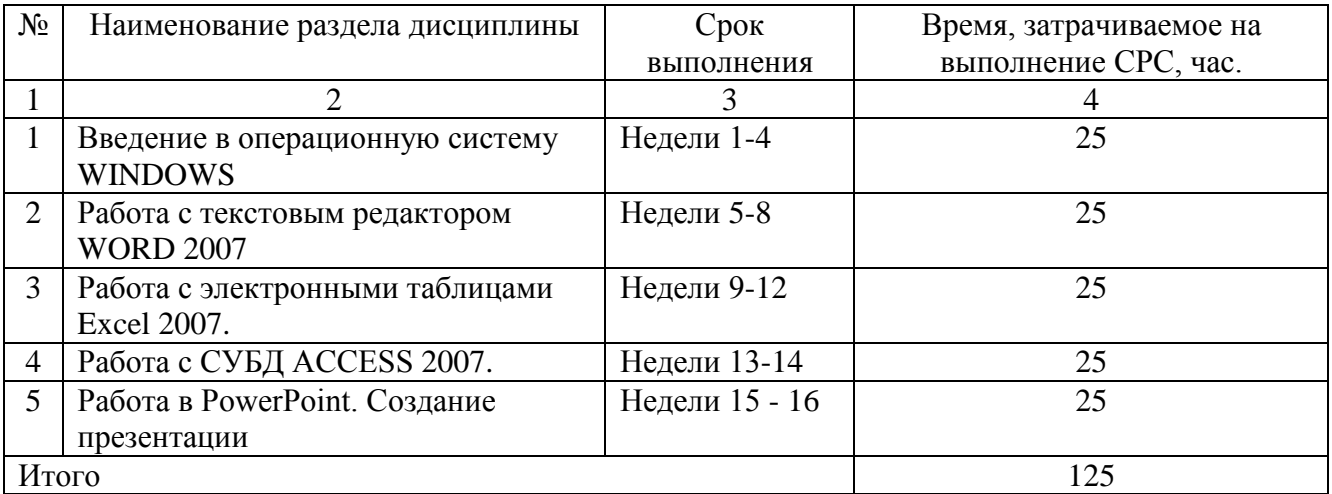

Таблица 4.3 - Самостоятельная работа студентов

### **5 Перечень учебно-методического обеспечения для самостоятельной работы обучающихся по дисципдине**

Студенты могут при самостоятельном изучении отдельных тем и вопросов дисциплины пользоваться учебно-наглядными пособиями, оборудованием и методическими разработками кафедры в рабочее время, установленное Правилами внутреннего распорядка работников.

Учебно-методическое обеспечение для самостоятельной работы обучающихся по данной дисциплине организуется:

библиотекой университета:

- библиотечный фонд укомплектован учебной, методической, научной, периодической, справочной и художественной литературой в соответствии с УП и данной РПД;

- имеется доступ к основным информационным образовательным ресурсам, информационной базе данных, в том числе библиографической, возможность выхода в Интернет.

Кафедрой:

путем обеспечения доступности всего необходимого учебнометодического и справочного материала;

- путем представления сведений о наличии учебно-методической литературы, современных программных средств;

- путем разработки и обеспечения:

- методических рекомендаций, пособий по организации самостоятельной работы студентов;
- заданий для самостоятельной работы;
- доступа к системе тестирования;
- методических указаний к выполнению лабораторных работ.

Типографией университета:

- помощь авторам в подготовке и издании научной, учебной и методической литературы;

- удовлетворение потребности в тиражировании научной, учебной и методической литературы.

### **6 Образовательные технологии**

В соответствии с требованиями ФГОС и Приказа Министерства образования и науки РФ от 19 декабря 2013 г. №1367 по направлению подготовки 18.03.01 "Химическая технология" реализация компетентносного подхода предусматривает широкое использование в учебном процессе:

- словесного, практического, наглядного методов обучения, работа с книгой.

- использование активных и интерактивных форм проведения занятий (разбор реальных проблемных ситуаций), деловых и ролевых игр, опросов.

- использование Интернет-ресурсов и презентационных материалов, в рамках которого студенты реализуют знания, умения и навыки, приобретенные в процессе изучения, использование средств презентационной графики.

- проведение дискуссий по проблемам дисциплины.

- использование при чтении лекций объяснительно-иллюстрационных метод с элементами проблемного изложения учебной информации, демонстрацией материалов с использованием средств презентационной графики.

Самостоятельная работа студентов, в которую входит освоение теоретического материала, подготовка к лабораторным работам, их защита, оформление отчета по выполненным заданиям, включает выполнение письменных и устных домашних заданий, подготовку к зачету.

Удельный вес занятий, проводимых в интерактивных формах, определяется главной целью (миссией) программы, особенностью контингента обучающихся и содержанием конкретных дисциплин, и в целом в учебном процессе они составляют не менее 22% аудиторных занятий (0,9 часов лекций и 1,3 часов лабораторных занятий в семестре).

Перечень интерактивных образовательных технологий  $\Pi$ <sup>O</sup> видам аудиторных занятий оформлен в таблицу 6.1.

Таблица 6.1 - Интерактивные образовательные технологии, используемые при проведении аудиторных занятий

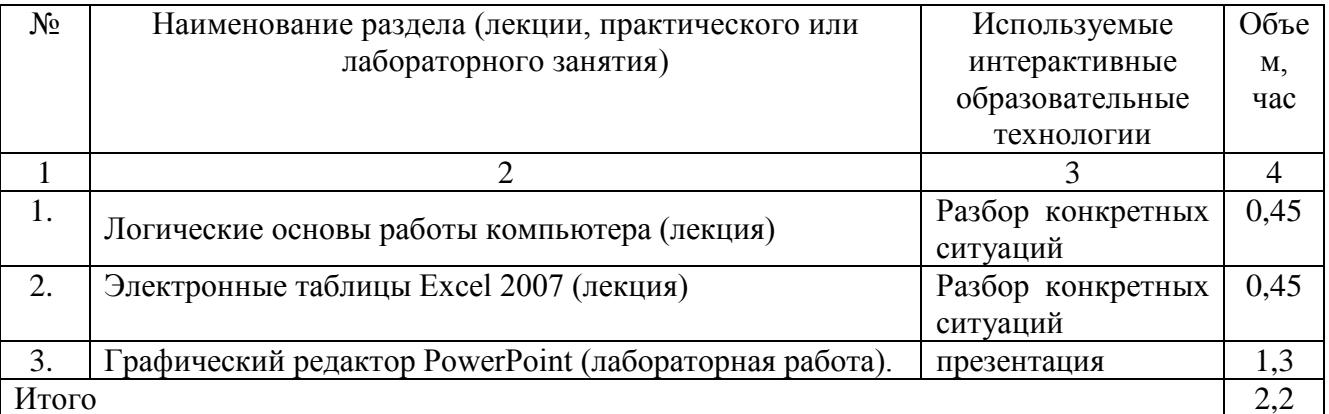

### 7 Фонд оценочных средств для проведения промежуточной аттестации обучающихся по дисциплине

### 7.1. Перечень компетенций с указанием этапов их формирования в процессе освоения образовательной программы

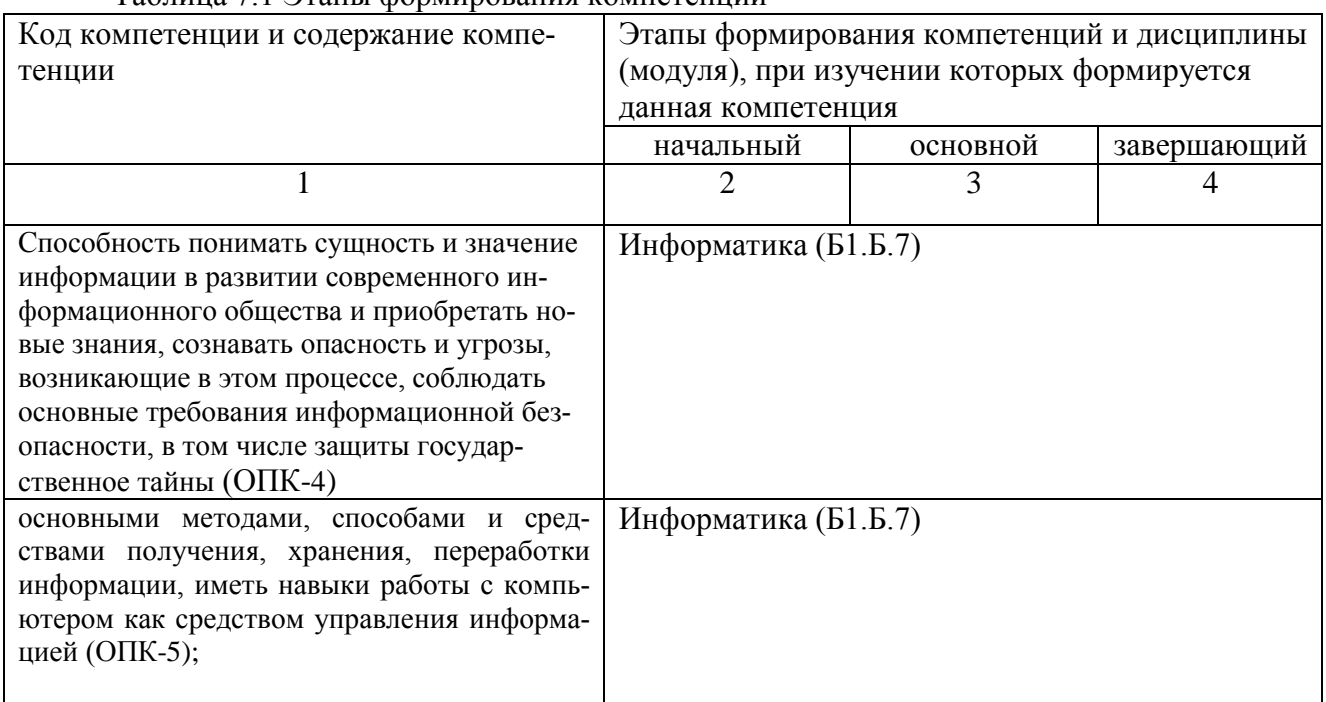

Таблина 71 Этапы формирования компетенний

### 7.2 Описание показателей и критериев оценивания компетенций на различных этапах их формирования, описание шкал оценивания

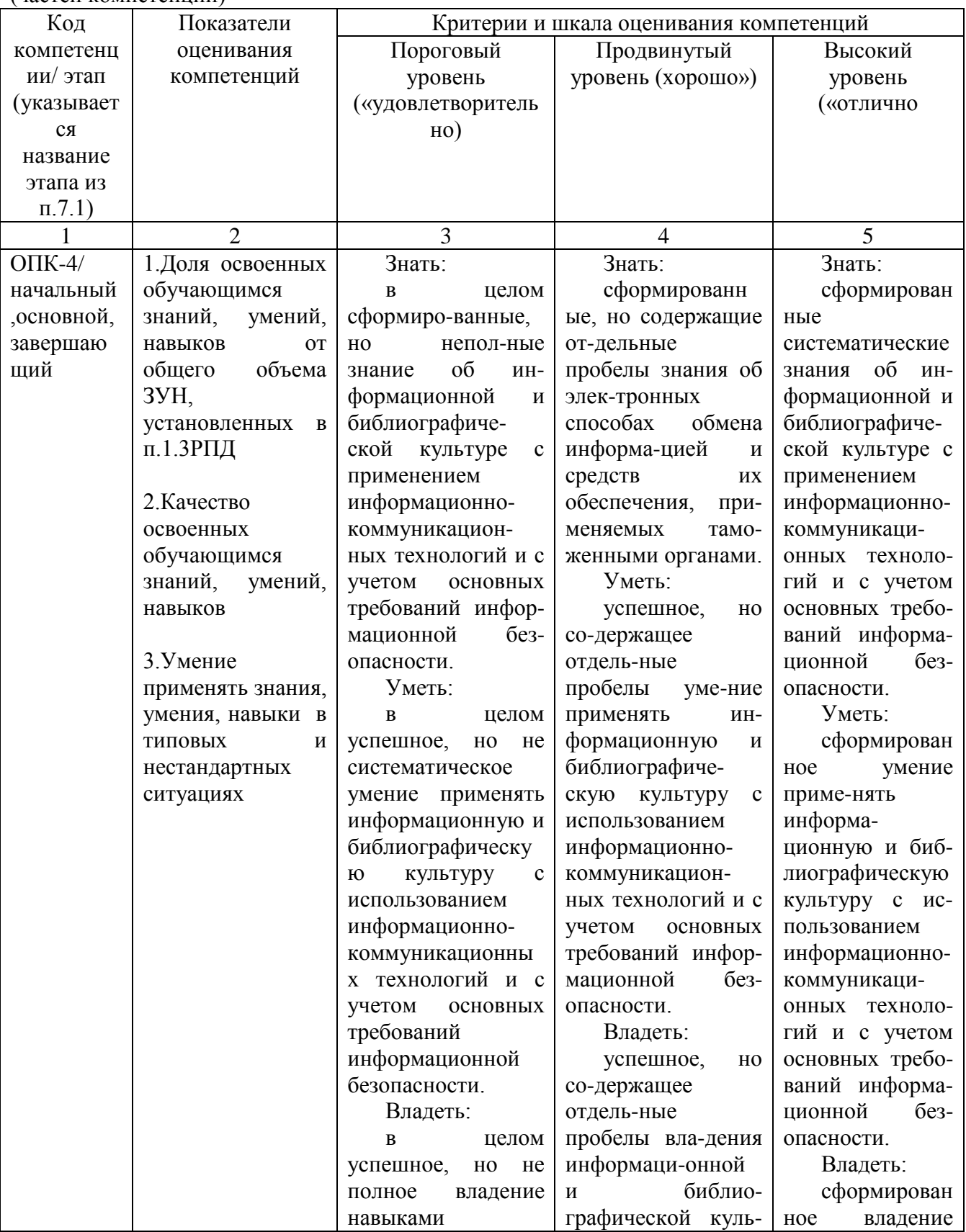

Таблица 7.2 Показатели и критерии оценивания уровня сформированности компетенций (частей компетенний)

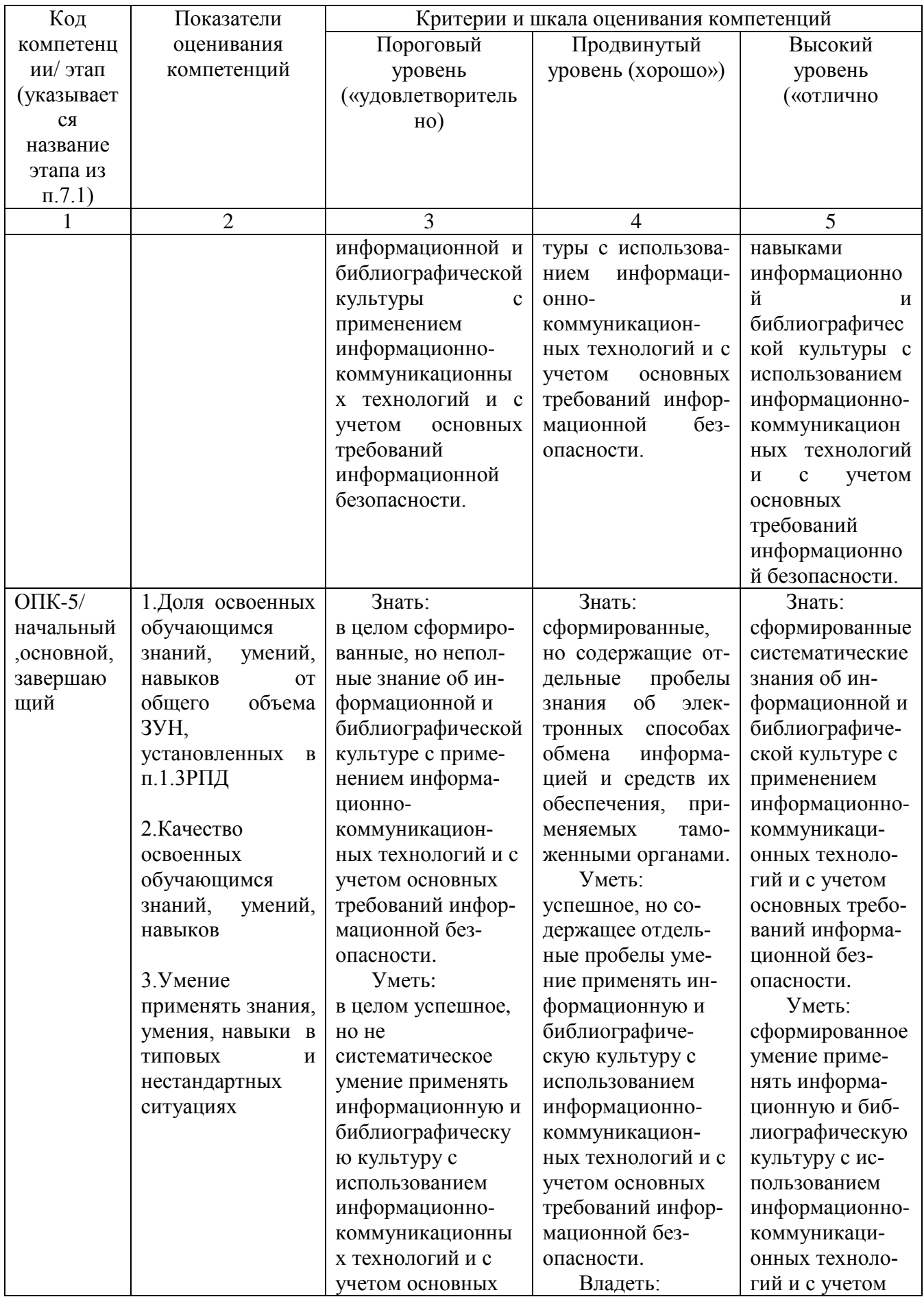

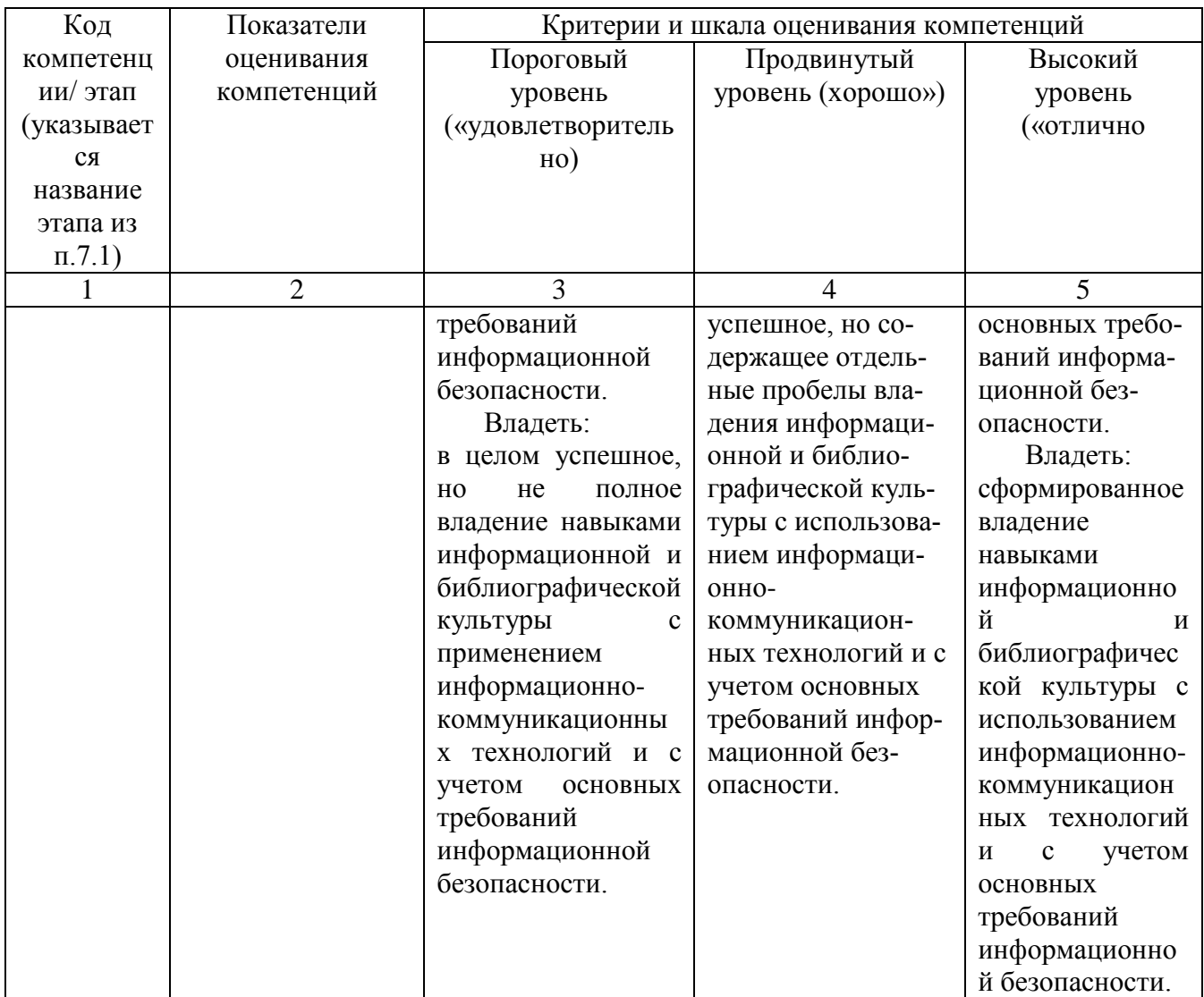

7.3 Типовые контрольные задания или иные материалы, необходимые для оценки знаний, умений, навыков и (или) опыта деятельности, характеризующих этапы формирования компетенций в процессе освоения образовательной программы

| 1 UUJIILUU 1.J<br>Theology Rommership offers them epology and ferrifier of Rompound |                  |                         |            |                    |                  |          |  |  |  |
|-------------------------------------------------------------------------------------|------------------|-------------------------|------------|--------------------|------------------|----------|--|--|--|
| $N_{2}$                                                                             | Раздел<br>(тема) | Код<br>контроли-        | Технология | Оценочные средства |                  | Описан   |  |  |  |
| $\Pi/\Pi$                                                                           | дисциплины       | руемой<br>компе-        | формирова- |                    |                  | ие шкал  |  |  |  |
|                                                                                     |                  | (или ее<br>тенции       | ния        | наименование       | No <sub>No</sub> | оценива  |  |  |  |
|                                                                                     |                  | части)                  |            |                    | заданий          | ния      |  |  |  |
| 1                                                                                   | Введение в       | $O\Pi K-4$ , $O\Pi K-5$ | Лекции     | <b>KO</b>          | $N_2N_21-$       | Согласн  |  |  |  |
|                                                                                     | информатику      |                         | Лаб.раб.   |                    | 10               | $\Omega$ |  |  |  |
|                                                                                     |                  |                         | <b>CPC</b> |                    |                  | табл.7.2 |  |  |  |
| 2                                                                                   | Введение в       | ОПК-4, ОПК-5            | Лекции     | <b>KO</b>          | $N_2N_211-$      | Согласн  |  |  |  |
|                                                                                     | операционную     |                         | Лаб.раб.   |                    | 20               | $\Omega$ |  |  |  |
|                                                                                     | систему          |                         | <b>CPC</b> |                    |                  | табл.7.2 |  |  |  |
|                                                                                     | <b>WINDOWS</b>   |                         |            |                    |                  |          |  |  |  |

Таблина 73 - Паспорт комплекта оненочных средств для текущего контроля

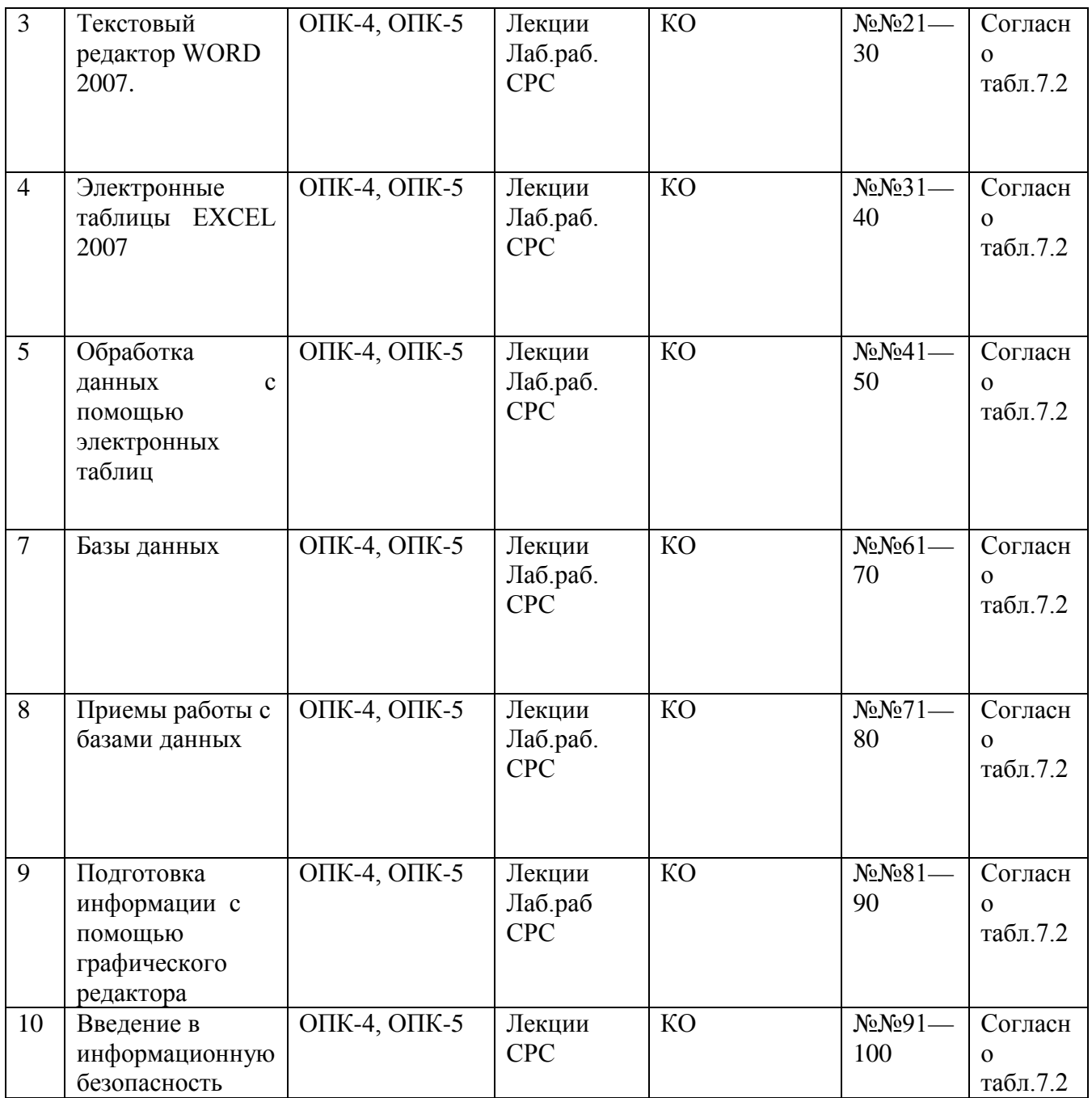

### **Примеры типовых контрольных заданий для текущего контроля Примеры вопросов к контрольному опросу**

- 1. Форматы графических файлов
- 2. Способы представления графической информации в компьютере
- 3. Графические редакторы. Типы, возможности.
- 4. Программные средства создания презентаций

**7.4 Методические материалы, определяющие процедуры оценивания знаний, умений, навыков и (или) опыта деятельности, характеризующих этапы формирования компетенций**

Процедуры оценивания знаний, умений, навыков и (или) опыта деятельности, характеризующих этапы формирования компетенций, регулируются следующими нормативными актами университета:

- Положение П 02.016–2015 «О балльно-рейтинговой системе оценки качества освоения образовательных программ»;

- методические указания, используемые в образовательном процессе, указанные в списке литературы. Для текущего контроля по дисциплине в рамках действующей в университете балльно-рейтинговой системы применяется следующий порядок начисления баллов:

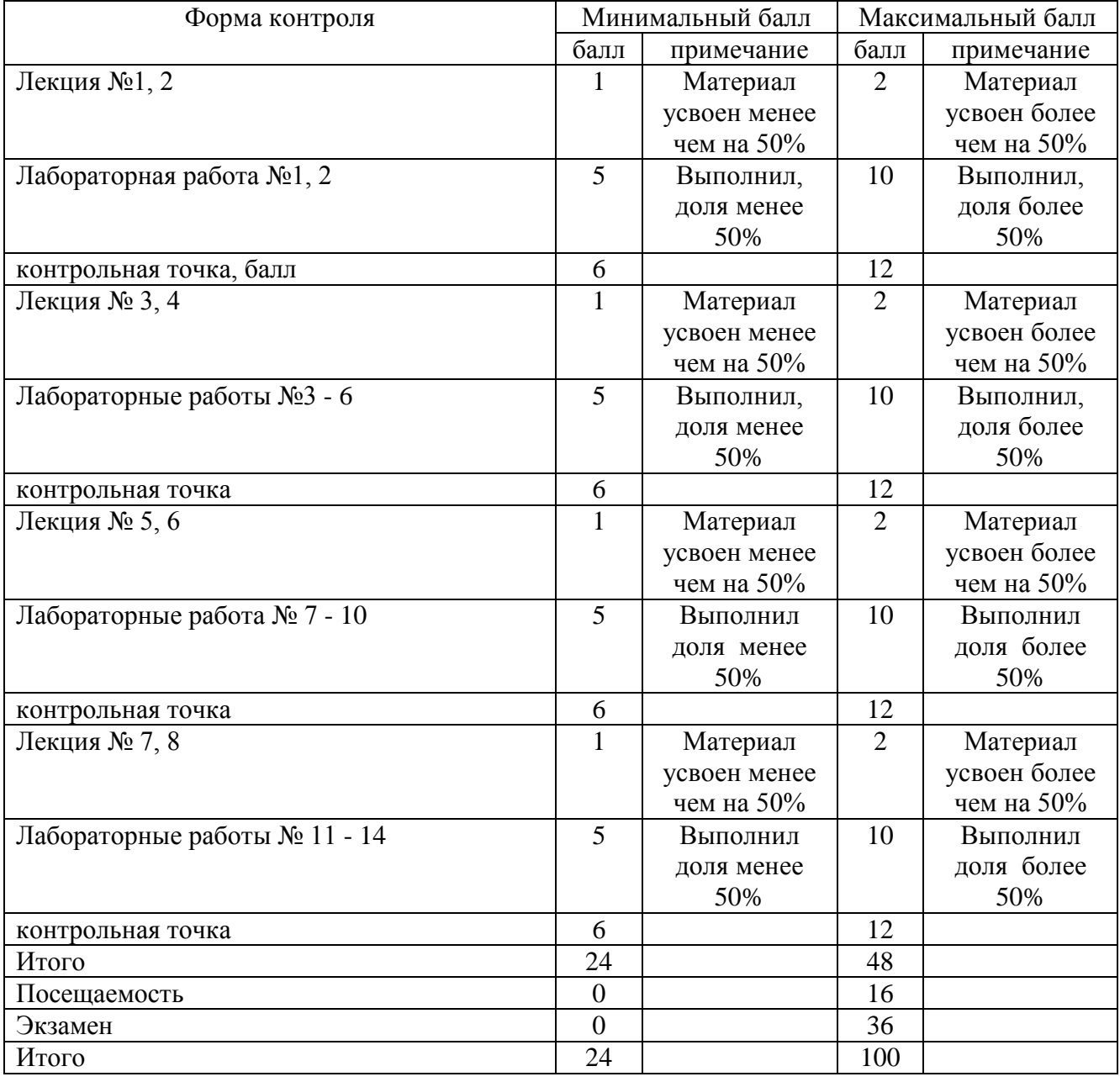

Таблица 7.4 – Порядок начисления баллов в рамках БРС

Промежуточное тестирование и зачет проводится в форме тестового контроля по методике проведения Федерального интернет-экзамена в сфере профессионального образования НИИ Мониторинга качества образования в соответствии с компетентностным подходом.

### **8 Перечень основной и дополнительной учебной литературы, необходимой для освоения дисциплины**

### **8.1 Основная учебная литерaтурa**

1. Информатика. Базовый курс [Текст] : учебное пособие / под ред. С. В. Симоновича. - 2-е изд. - СПб. : Питер, 2010. - 640 с. : ил. - (Учебник для вузов). (99 экз.)

2. Мотов, В. В. Word, Excel, PowerPoint [Текст] : учебное пособие / В. В. Мотов. - М. : ИНФРА-М, 2012. - 206 c.

3. Кузин, А. В. Разработка баз данных в системе Microsoft Access [Текст] : учебник / А. В. Кузин, В. М. Демин. - 3-е изд. - М. : ФОРУМ, 2012. - 224 с.

4. Колокольникова, А. И. Информатика [Электронный ресурс] : учебное пособие / А. И. Колокольникова, Е. Прокопенко, Л. Таганов. - Москва : Директ-Медиа, 2013. - 115 с. // Режим доступа - http://biblioclub.ru/

### **8.2 Дополнительная учебная литература**

1. Борзов, Д. Б. Информатика [Текст] : учебное пособие / Д. Б. Борзов, И. Е. Чернецкая, Е. А. Титенко ; Курский государственный технический университет. - Курск : КурскГТУ, 2007. - 128 с.

2. Борзов, Д. Б. Информатика [Электронный ресурс] : учебное пособие / Д. Б. Борзов, И. Е. Чернецкая, Е. А. Титенко ; Курский государственный технический университет. - Курск : КурскГТУ, 2007. - 128 с.

### **8.3 Перечень методических указаний**

1. Работа с электронными таблицами EXCEL [Электронный ресурс] : методические указания к лабораторным работам по курсу информатики / Юго-Зап. гос. ун-т ; сост. Е. И. Аникина. - Курск : ЮЗГУ, 2016. - 43 с.

2. Работа с базами данных в Microsoft Access 2007[Электронный ресурс] : методические указания по выполнению лабораторных работ по курсу информатики/ Юго-Зап. гос. ун-т; сост. Е.И.Аникина.- Курск: ЮЗГУ, 2012.- 46 с.

3. Создание web-страниц средствами Word 2007 [Электронный ресурс] : методические указания к практическим занятиям по курсу «Информационное моделирование в гуманитарных науках» / ЮЗГУ ; сост. Е. И. Аникина. - Курск: ЮЗГУ, 2013.-13 с.

4. Интерфейс пользователя Windows XP [Электронный ресурс] : тематический материал для самостоятельной работы студентов / Курский государственный технический университет, Кафедра информатики и прикладной математики ; сост. Т. В. Алябьева. - Курск : КурскГТУ, 2010. - 26 с.

5. Введение в булеву алгебру, позиционные системы счисления и логические основы ЭВМ [Электронный ресурс]: методические указания и задания к выполнению лабораторной работы по дисциплине «Информатика» / Юго-Зап. гос. ун-т; сост.: В.В. Ефремов, И.Н. Ефремова.- Курск: ЮЗГУ, 2011. 32 с.

### **8.4 Другие учебно-методические материалы**

Отрaслевые нaучно-технические журнaлы в библиотеке университета:

- 1. «Компьютер-Пресс»
- 2. «Информатика»
- 3. «CHIP»
- 4. «Хакер»
- 6. "Мир ПК»
- 7. "Информационные технологии
- 8. «Hard'n'Soft»
- 9. «Компьютерра»

### **9 Перечень ресурсов информационно-телекоммуникационной сети «Интернет», необходимых для освоения дисциплины**

1. Образовательный сайт Life-prog: [http://www.life-prog.ru.](http://www.life-prog.ru/)

2. Электронно-библиотечная система «Университетская библиотека online»: [http://www.biblioclub.ru.](http://www.biblioclub.ru/)

- 3. Электронная библиотека ЮЗГУ: [http://www.lib.swsu.ru.](http://www.lib.swsu.ru/)
- 4. Электронная библиотека: [http://www.window.edu.ru](http://www.window.edu.ru/)
- 5. Интернет-университет информационных технологий [http: //www.intuit.ru/](http://www.intuit.ru/)
- 6. Виртуальный музей истории [вычислительной](http://computerhistory.narod.ru/) техники в картинках http://www[.computerhistory.narod.ru](http://computerhistory.narod.ru/)
- 7. Энциклопедия отечественной информатики

<http://www.computer-museum.ru/>

8. [http://www.i-exam.ru/](http://www.gost.ru/) - Официальный сайт Федерального интернетэкзамена в сфере профессионального образования НИИ Мониторинга качества образования [Электронный ресурс].

### **10 Методические указания для обучающихся по освоению дисциплины**

Основными видами аудиторной работы студента при изучении дисциплины являются лекции, лабораторные и практические занятия. Студент не имеет права пропускать занятия без уважительных причин.

На лекциях излагаются и разъясняются основные понятия темы, связанные с ней теоретические и практические проблемы, даются рекомендации для самостоятельной работы. В ходе лекции студент должен внимательно слушать и конспектировать материал.

Изучение наиболее важных тем или разделов дисциплины завершают лабораторные занятия, которые обеспечивают: контроль подготовленности студента; закрепление учебного материала; приобретение опыта устных публичных выступлений, ведения дискуссии, в том числе аргументации и защиты выдвигаемых положений и тезисов.

Лабораторному занятию предшествует самостоятельная работа студента, связанная с освоением материала, полученного на лекциях, и материалов, изложенных в учебниках и учебных пособиях, а также литературе, рекомендованной преподавателем.

Самостоятельную работу следует начинать с первых занятий. От занятия к занятию нужно регулярно прочитывать конспект лекций, знакомиться с соответствующими разделами учебника, читать и конспектировать литературу по каждой теме дисциплины. Самостоятельная работа дает студентам возможность равномерно распределить нагрузку, способствует более глубокому и качественному усвоению учебного материала. В случае необходимости студенты обращаются за консультацией к преподавателю по вопросам дисциплины «Информатика» с целью усвоения и закрепления компетенций.

По согласованию с преподавателем или по его заданию студенты могут готовить рефераты по отдельным темам дисциплины, выступать на занятиях с докладами. Основу докладов составляет, как правило, содержание подготовленных студентами рефератов.

Качество учебной работы студентов преподаватель оценивает по результатам тестирования, собеседования, защиты отчетов по лабораторным работам, а также по результатам докладов.

**11 Перечень информационных технологий, используемых при осуществлении образовательного процесса по дисциплине, включая перечень программного обеспечения и информационных справочных систем (при необходимости)** 

Операционная система Windows Libreoffice Антивирус Касперского *(или ESETNOD)* 

### **12 Описание материально-технической базы, необходимой для осуществления образовательного процесса по дисциплине**

Учебная аудитория для проведения занятий лекционного типа. Мультимедийное оборудование для чтения лекций-презентаций: проектор, ноутбук Toshiba Portege Z930-BRS. Компьютерный класс с выходом в Интернет.

### 13 Лист дополнений и изменений, внесенных в рабочую программу дисциплины

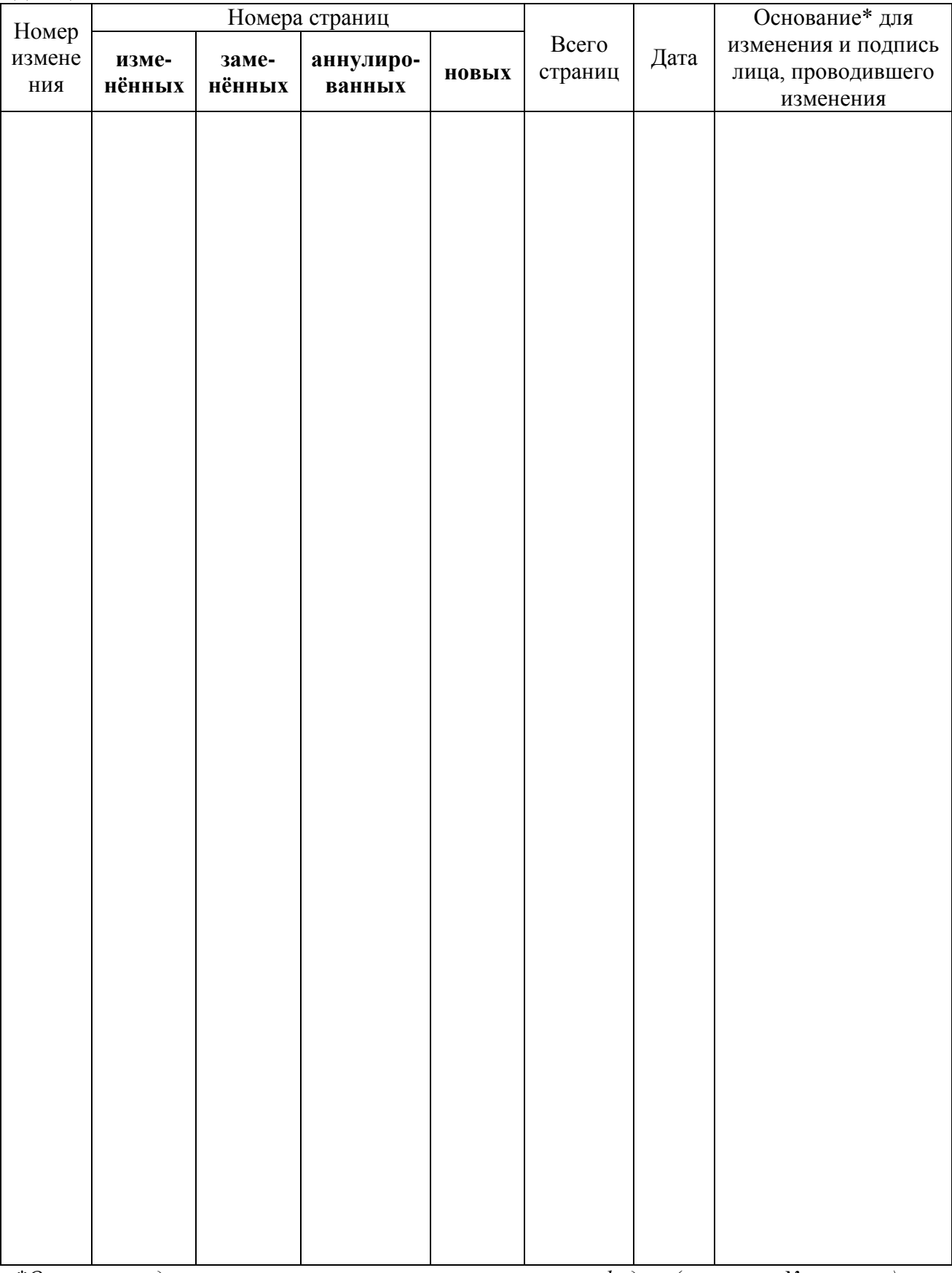

\*Основанием для внесения изменения является решение кафедры (протокол № \_ от \_)